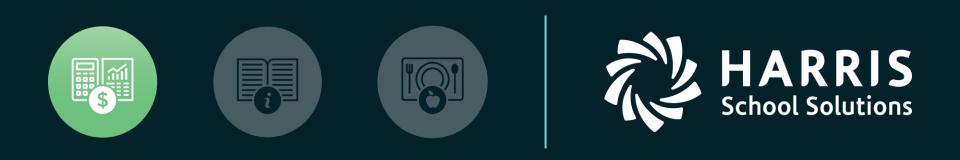

#### **QSSUG** Finance/Personnel Committee

Webinar Fiscal Year Transition (End User) May 9, 2019

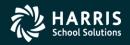

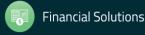

# Agenda

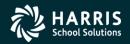

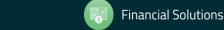

pyright © Harris School Solutions. All Rights Reserved. Do not copy or distribute without written permission from Harris School Solutions.

- Copy District Account Code Structure
- Rolling Year-Specific Account Field Descriptions
- Define Clearing Rules
- Set up Budget Control Record
- Validate Accounts
- Copy Payroll Bonus Codes
- Copy Position Control Bonus Codes
- Set up Work Calendars
- Define Benefits
- Copy Salary Schedules
- Authorized Position/Employee Assignment Rollover

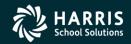

3

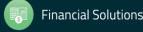

- Recalculate Employee Position Projection Values
- Calculate Salary/Update Employee Positions
- Rolling Selected Pay Lines to the New Year
- Load Pay Lines from position Control
- Absence Tracking Reset and Balance Forward
- Absence Tracking Accrual Process
- Create Batch Environment
- Close Out Purchase Orders
- Enter Estimated Payables
- Roll Forward / Accrual Invoices

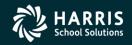

- Stores Define Fiscal Year Control Master File
- Stores Run Year End Processing
- Benefits Management Rollover
- Benefits Management Recalculation

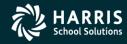

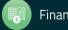

# Account Code Structure

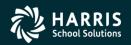

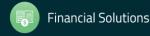

opyright 🕫 Harris School Solutions. All Rights Reserved. Do not copy or distribute without written permission from Harris School Solutions.

# Copy District Account Code Structure (Single)

| General Ledger Mainter                                 | nance                                 | 39                      | - QSS DEMONSTRATION DIST               | RICT                      | Q55/                    |                   |  |  |  |
|--------------------------------------------------------|---------------------------------------|-------------------------|----------------------------------------|---------------------------|-------------------------|-------------------|--|--|--|
|                                                        | چ 💷 🌬 🗊                               | ei 🗙 📿                  |                                        |                           |                         |                   |  |  |  |
|                                                        |                                       |                         |                                        |                           |                         | Change            |  |  |  |
| Eield Master (GLMT01)                                  | Account <u>S</u> tructure (GLMT0      | 02) Clearing Rules (GLM | IT03) Control <u>O</u> bjects (GLMT04) | GL Control Info. (GLINIT) | 1                       |                   |  |  |  |
|                                                        |                                       |                         |                                        |                           |                         |                   |  |  |  |
| District <u>M</u> asterfile                            | Acci                                  | ou <u>n</u> t String    | Fjeld Spec.                            | Copy Dist. R              | ecords                  | Copy All Dist.    |  |  |  |
| From Fiscal Year: 10 From District: 39 - The Train USD |                                       |                         |                                        |                           |                         |                   |  |  |  |
|                                                        | · · · · · · · · · · · · · · · · · · · |                         | ride: NONEED                           |                           |                         |                   |  |  |  |
| Fiscal Year         Dist           ▶ 11         39     |                                       | GL Dist Acct Bal        | Override                               |                           |                         |                   |  |  |  |
| ▶ 11 39                                                | The Train USD 39                      | 9 PS - SoftPos          | t NONEED                               |                           |                         |                   |  |  |  |
|                                                        |                                       |                         |                                        |                           |                         |                   |  |  |  |
|                                                        |                                       |                         |                                        |                           |                         |                   |  |  |  |
|                                                        |                                       |                         |                                        |                           |                         |                   |  |  |  |
|                                                        |                                       |                         |                                        |                           |                         |                   |  |  |  |
|                                                        |                                       |                         |                                        |                           |                         |                   |  |  |  |
|                                                        |                                       |                         |                                        |                           |                         |                   |  |  |  |
|                                                        |                                       |                         |                                        |                           |                         |                   |  |  |  |
|                                                        |                                       |                         |                                        |                           |                         |                   |  |  |  |
|                                                        |                                       |                         |                                        |                           |                         |                   |  |  |  |
|                                                        |                                       |                         |                                        |                           |                         |                   |  |  |  |
|                                                        |                                       |                         |                                        |                           |                         |                   |  |  |  |
|                                                        |                                       |                         |                                        | Yr:20                     | 08 Dist:39 Site:1 GS: W | 2/11/2014 3:54 PM |  |  |  |

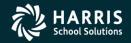

7

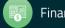

# Copy District Account Code Structure (Multiple)

| 👔 General Ledger Maintenance    | 3                                      | 9 - QSS DEMONSTRATION DISTRIC           | т                      | Q55/0                     |                   |
|---------------------------------|----------------------------------------|-----------------------------------------|------------------------|---------------------------|-------------------|
| File Options Help+Video         |                                        |                                         |                        |                           |                   |
| 🖻 🗈 🕂 🔎 🔒 📚 I                   | - 🔄 = 😫 🗙 😓                            |                                         |                        |                           |                   |
|                                 |                                        |                                         |                        |                           | Change            |
| Eield Master (GLMT01) • Account | Structure (GLMT02) Clearing Rules (GLM | MT03) Control Objects (GLMT04) <u>G</u> | L Control Info. (GLINI | т)]                       |                   |
| l                               |                                        |                                         |                        |                           |                   |
|                                 |                                        |                                         |                        |                           |                   |
| District <u>M</u> asterfile     | Account String                         | Fjeld Spec.                             | Copy Dist.             | R <u>e</u> cords          | Copy All Dist.    |
|                                 |                                        |                                         |                        |                           |                   |
| Source Fiscal Year: 10          |                                        |                                         |                        |                           |                   |
| Target Fiscal Year: 11          |                                        |                                         |                        |                           |                   |
| Option: Preserve reco           |                                        |                                         |                        |                           |                   |
| Overlay recor                   | ords in target FY<br>ds in target FY   |                                         |                        |                           |                   |
|                                 |                                        |                                         |                        |                           |                   |
|                                 |                                        |                                         |                        |                           |                   |
|                                 |                                        |                                         |                        |                           |                   |
|                                 |                                        |                                         |                        |                           |                   |
|                                 |                                        |                                         |                        |                           |                   |
|                                 |                                        |                                         |                        |                           |                   |
|                                 |                                        |                                         |                        |                           |                   |
|                                 |                                        |                                         |                        |                           |                   |
|                                 |                                        |                                         |                        |                           |                   |
|                                 |                                        |                                         |                        |                           |                   |
|                                 |                                        |                                         |                        |                           |                   |
|                                 |                                        |                                         |                        |                           |                   |
|                                 |                                        |                                         |                        |                           |                   |
|                                 |                                        |                                         |                        |                           |                   |
|                                 |                                        |                                         |                        |                           |                   |
|                                 |                                        |                                         |                        |                           |                   |
|                                 |                                        |                                         |                        |                           |                   |
|                                 |                                        |                                         | Yr:                    | 2008 Dist:39 Site:1 GS: W | 2/11/2014 3:56 PM |

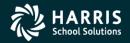

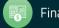

# **Chart of Accounts**

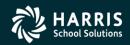

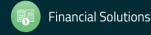

#### Rolling Year-Specific Account Field Descriptions

| e2  | Chart of Accounts 07 - QSS DEMONSTRATION DISTRICT QSS/OASIS |             |                       |                          |                       |             |                      |                 |                    |
|-----|-------------------------------------------------------------|-------------|-----------------------|--------------------------|-----------------------|-------------|----------------------|-----------------|--------------------|
| Eil | <u>File Options H</u> elp+Video                             |             |                       |                          |                       |             |                      |                 |                    |
|     | 🛍 🕂 ங 🔎 🔚 💷 📚 🍢 🗇 🌔 🗙 💈                                     |             |                       |                          |                       |             |                      |                 |                    |
|     | Change                                                      |             |                       |                          |                       |             |                      |                 |                    |
|     | • <u>F</u>                                                  | ield Maint. | (FDUPDT)              | <u>B</u> eg. Balance Upd | (BBUPDT)              |             |                      |                 |                    |
|     |                                                             | Fiel        | d <u>M</u> aintenance | •                        | <u>T</u> ransfer Desc |             | Global Desc <u>X</u> | fer             | Dist Field Mapping |
|     |                                                             | Transfe     | Field No.             | Field Name               | FY Controlled         | Source Year | Target Year          |                 |                    |
|     |                                                             | No          | 1                     | Fund                     | No                    | 08          | 09                   |                 |                    |
|     |                                                             | No          | 2                     | BdgtRespons              | No                    | 08          | 09                   |                 |                    |
|     |                                                             | No          | 3                     | Site/School              | No                    | 08          | 09                   |                 |                    |
|     | _                                                           | No          | 4                     | Resource                 | No                    | 08          | 09                   |                 |                    |
|     |                                                             | No          | 5                     | Project Year             | No                    | 08          | 09                   |                 |                    |
|     | E                                                           | Yes         | 6                     | Program Goal             | Yes                   | 08          | 09                   |                 |                    |
|     | _                                                           | No          | 7                     | Function                 | No                    | 08          | 09                   |                 |                    |
|     | _                                                           | No          | 8                     | Object                   | No                    | 08          | 09                   |                 |                    |
|     | _                                                           | No          | 9                     | Program                  | No                    | 08          | 09                   |                 |                    |
|     |                                                             |             |                       |                          |                       |             |                      |                 |                    |
|     |                                                             |             |                       |                          |                       |             |                      |                 |                    |
|     |                                                             |             |                       |                          |                       |             |                      |                 |                    |
|     |                                                             |             |                       |                          |                       |             |                      |                 |                    |
|     |                                                             |             |                       |                          |                       |             |                      |                 |                    |
|     | _                                                           |             |                       |                          |                       |             |                      |                 |                    |
| AC  | UP                                                          | DT : Y11    | ויייייש               |                          | <b>YY</b>             |             | Yr:2008 Dist:        | 07 Site:1 GS: W | 3/30/2016 12:41 PM |

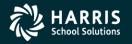

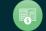

# **Clearing Rules**

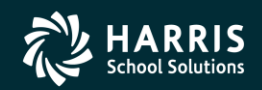

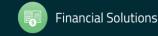

Copyright © Harris School Solutions. All Rights Reserved. Do not copy or distribute without written permission from Harris School Solutions.

#### Copy/Del Clearing Rules

| _    | General Ledger Maintenance                              | 39 - QSS DEMONS                    | TRATION DISTRICT            | QSS/OASIS                  |          |
|------|---------------------------------------------------------|------------------------------------|-----------------------------|----------------------------|----------|
| Eile |                                                         |                                    |                             |                            |          |
| LC   |                                                         |                                    |                             |                            | Inspect  |
| Ē    | eld Master (GLMT01)   Account <u>S</u> tructure (       | (GLMT02) • Clearing Rules (GLMT03) | Control Objects (GLMT04)    | (спип)                     | Inspect  |
|      |                                                         |                                    |                             |                            | 1        |
|      | Fiscal Year: 08 District: 00 - Global                   | District                           | <b>-</b>                    |                            |          |
| Ĺ    | APY Clearing Rule                                       | EE PAY Clearing Rules              | E <u>R</u> Benefit Clearing | Copy/ <u>D</u> el Clearing | Rules    |
|      | Option: Copy APY Clearing F                             | Rules 🗾                            |                             |                            |          |
|      | From Fiscal Year: 08                                    |                                    |                             |                            |          |
|      | From District: 00 - Global District                     | <b>_</b>                           |                             |                            |          |
|      | To Fiscal Year: 09<br>To District: 00 - Global District | <b>•</b>                           |                             |                            |          |
|      |                                                         |                                    |                             |                            |          |
|      |                                                         |                                    |                             |                            |          |
|      |                                                         |                                    |                             |                            |          |
|      |                                                         |                                    |                             |                            |          |
|      |                                                         |                                    |                             |                            |          |
|      |                                                         |                                    |                             |                            |          |
|      |                                                         |                                    |                             |                            |          |
|      |                                                         |                                    |                             |                            |          |
|      |                                                         |                                    |                             |                            |          |
|      |                                                         |                                    |                             |                            |          |
|      |                                                         |                                    |                             |                            |          |
| -    |                                                         |                                    | Yr:2008 Dist:39 S           | ite:1 GS: W 3/25/2014      | 10:03 PM |

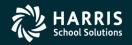

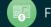

# **Budget Control**

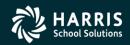

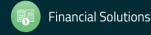

# Set up Budget Control Record

| 🛃 Bu        | idget Ma                                               | aintenance              | 39-Q55 DE                 | MONSTRATION DIST       | धटा                           | QSS/OASIS    |           |  |
|-------------|--------------------------------------------------------|-------------------------|---------------------------|------------------------|-------------------------------|--------------|-----------|--|
| Eile        | Options                                                | Help+Video              |                           |                        |                               |              |           |  |
|             | -                                                      |                         |                           |                        |                               |              | Add       |  |
| <u>1</u>    | <u>1</u>                                               | F 🔑 🔚 🗇 🛛               | 📚 🌌 🖻 🌬 🏈                 | 🗞 🗎 🗐                  | X &                           |              |           |  |
| <u>M</u> ai | Maintain Budget Settings Acct Summ./Bdgt Blck (ACS010) |                         |                           |                        |                               |              |           |  |
|             |                                                        | <u>B</u> udget Contro   | IRec (BOUPDT)             |                        | Budget <u>T</u> hresholds (BW | /UPDT)       |           |  |
|             |                                                        | District : 39           |                           |                        |                               |              |           |  |
|             | F                                                      | iscal Year : 10         |                           |                        |                               |              |           |  |
|             |                                                        | Status: T' Maintair     | n accounts via transfers. |                        |                               |              |           |  |
|             |                                                        | Approved:<br>Revised:   |                           | User ID :<br>User ID : | Revision number:              |              |           |  |
|             |                                                        | Copied from Budget Dev: |                           | User ID :              | Counter:                      |              |           |  |
|             | Actual                                                 | s copied to Budget Dev: | 77                        |                        |                               |              |           |  |
|             |                                                        |                         |                           |                        |                               |              |           |  |
|             |                                                        |                         |                           |                        |                               |              |           |  |
|             |                                                        |                         |                           |                        |                               |              |           |  |
|             |                                                        |                         |                           |                        |                               |              |           |  |
|             |                                                        |                         |                           |                        |                               |              |           |  |
|             |                                                        |                         |                           |                        |                               |              |           |  |
|             |                                                        |                         |                           |                        |                               | 0.105.1051.4 | 10.00.014 |  |
|             |                                                        |                         |                           |                        | Yr:2008 Dist:39 Site:1 GS: W  | 3/25/2014    | TU:U9 PM  |  |

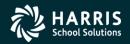

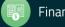

# Validate Accounts

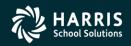

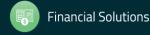

# Validate Accounts – Account Maintenance

| 🖘 Account Maintenan       | ce              | 39 - QSS DEM | IONSTRATION | DISTRICT |         | QSS/OASI |              |
|---------------------------|-----------------|--------------|-------------|----------|---------|----------|--------------|
| <u>File Options H</u> elp |                 |              |             |          |         |          |              |
| 🔎 🔒 📚 🍋                   | 2               |              |             |          |         |          |              |
|                           |                 |              |             |          |         |          | Inspect      |
| District : 39             |                 |              |             |          |         |          |              |
| Fiscal Year : 08          | _               |              |             |          |         |          |              |
|                           | Fnd Resc Y Objt | SO Goal F    | unc CstCtr  | Ste Mngr |         |          |              |
| Account Number :          |                 |              | -           |          | •       |          |              |
| _                         |                 |              |             |          |         |          |              |
| Status : 💿                | Open 🔿 Closed   |              |             |          |         |          |              |
|                           |                 |              |             |          |         |          |              |
| Pseudo Code :             |                 |              |             |          |         |          |              |
| Rollover Flag : 🔽         |                 |              |             |          |         |          |              |
| Description :             |                 |              |             |          |         |          |              |
| State Code :              |                 |              |             |          |         |          |              |
| · _                       |                 |              |             |          |         |          |              |
|                           | Working         | Revised      | Approved    |          |         |          |              |
| Budget:                   |                 |              |             |          |         |          |              |
| Expense:                  |                 |              |             |          |         |          |              |
| Pending:                  |                 |              |             |          |         |          |              |
| Encumbered:               |                 |              |             |          |         |          |              |
| Total Commited:           |                 |              |             |          |         |          |              |
| Balance:                  |                 |              |             |          |         |          |              |
|                           |                 |              |             |          |         |          |              |
| ACUPDT : Y11YYYYW         | /@^             | Y            |             | \$USE    | R DEA11 | N 3/25/2 | 014 10:11 PM |
| ,                         |                 |              |             |          |         | 1        | ///          |

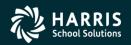

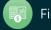

#### Validate Accounts – Load Working from Budget Development

| Transfer Development Budget to Financial Syst | em (BDE006)         | 39-QSS DEI         | IONSTRA    | TION DISTRICT          | QSS/OASIS           | _ <b>_ _ _ _</b>       |
|-----------------------------------------------|---------------------|--------------------|------------|------------------------|---------------------|------------------------|
| <u>File</u> <u>O</u> ptions                   |                     |                    |            |                        |                     |                        |
|                                               |                     |                    |            |                        |                     |                        |
|                                               |                     |                    |            |                        |                     |                        |
| <u>M</u> ain Selection <u>A</u> ccounts       |                     |                    |            |                        |                     |                        |
| Tran                                          | sfer Developmer     | nt Budget to F     | inancial   | System                 |                     |                        |
| District:                                     | 9 🔽 THE TR          | AIN USD            |            |                        |                     |                        |
| Source FY:                                    | 8                   |                    |            |                        |                     |                        |
| Source Model:                                 | )0 - Test Model Zer | 0                  |            | •                      |                     |                        |
| Target FY:                                    | 9                   |                    |            |                        |                     |                        |
| Action:                                       | Clear All - Zero I  | budget amounts     | Working    | Revised, Approved)     | for all accounts in | a target               |
|                                               | -                   |                    |            | hange existing acct a  |                     | -                      |
|                                               |                     | _                  | -          |                        |                     | oudget amts to target. |
|                                               |                     |                    |            |                        |                     |                        |
|                                               |                     | ete all revenue, i | exp and Gi | L accts from target be | rore adding bud     | amts to target.        |
| Move account detail: 🛛                        | 1                   |                    |            |                        |                     |                        |
| Transfer accounts if amount is zero: 🖪        | Ĩ                   |                    |            |                        |                     |                        |
|                                               |                     |                    |            |                        |                     |                        |
|                                               |                     |                    |            |                        |                     |                        |
|                                               |                     |                    |            |                        |                     |                        |
|                                               |                     |                    |            |                        |                     |                        |
|                                               |                     |                    |            |                        |                     |                        |
|                                               |                     |                    |            |                        |                     |                        |
|                                               |                     |                    |            |                        |                     |                        |
| Usersec: YYYYYY                               | :                   | \$GLOBAL           | N          | Yr:2008 Dist:39        | Site:1 3/25         | /2014 10:14 PM 🥢       |

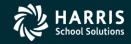

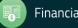

# **Position Control**

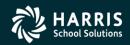

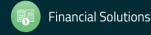

pyright © Harris School Solutions. All Rights Reserved. Do not copy or distribute without written permission from Harris School Solutions.

#### Copy Payroll Bonus Codes

| 🖺 Copy Payroll Bonus Codes                       |                  | 39 - The Train U | JSD                | QSS/0ASIS                                | 5/0ASIS           |                      |  |
|--------------------------------------------------|------------------|------------------|--------------------|------------------------------------------|-------------------|----------------------|--|
| File Options                                     |                  |                  |                    |                                          |                   |                      |  |
| 🛛 🔚 Save 🏹 Save and Close 📑 Close 🛛 🥅 🌉          | ]                |                  |                    |                                          |                   |                      |  |
|                                                  |                  |                  |                    |                                          |                   | .::                  |  |
|                                                  |                  |                  |                    |                                          |                   |                      |  |
| From FY: 20                                      | 008 🔽            |                  | Sin                | gle District : 39 🔽 Add Remove           |                   |                      |  |
| To FY: 20                                        |                  |                  | Dist               | rict Range : - Add Remove                | e                 |                      |  |
|                                                  |                  |                  |                    | Add All Remove All                       |                   |                      |  |
|                                                  |                  |                  |                    |                                          |                   |                      |  |
|                                                  | 1                |                  | u Da a             |                                          |                   |                      |  |
| 🤌 Merge data, don't overwrite duplicates 🏓 Merge |                  |                  |                    | bton                                     |                   |                      |  |
| District                                         | FY 2008<br>Count | FY 2009<br>Count | Duplicate<br>Count | Option                                   | Lookup            | Lookup               |  |
| ▶ 39 - The Train USD                             | 7                | 7                | 7                  | Merge data, don't overwrite duplicates 💌 | Duplicates        | All                  |  |
|                                                  |                  |                  |                    |                                          |                   |                      |  |
|                                                  |                  |                  |                    |                                          |                   |                      |  |
|                                                  |                  |                  |                    |                                          |                   |                      |  |
|                                                  |                  |                  |                    |                                          |                   |                      |  |
|                                                  |                  |                  |                    |                                          |                   |                      |  |
|                                                  |                  |                  |                    |                                          |                   |                      |  |
|                                                  |                  |                  |                    |                                          |                   |                      |  |
|                                                  |                  |                  |                    |                                          |                   |                      |  |
|                                                  |                  |                  |                    |                                          |                   |                      |  |
|                                                  |                  |                  |                    |                                          |                   |                      |  |
|                                                  |                  |                  |                    |                                          |                   |                      |  |
|                                                  |                  |                  |                    | Yr: 2008 Dist: 39                        | Site: 1 GS: W 3/2 | 5/2014 10:16:16 PM 🦽 |  |

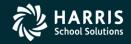

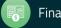

#### **Copy Position Control Bonus Codes**

| Copy Position Control Bonus Codes                                                                                                    |                  | 39 - The T       | Frain USD          | QSS/OASIS                        |                   |                         |
|----------------------------------------------------------------------------------------------------|------------------|------------------|--------------------|----------------------------------|-------------------|-------------------------|
| <u>File</u> Options                                                                                                    |                  |                  |                    |                                  |                   |                         |
| 🔚 Save 🏹 Save and Close 📑 Close 🛛 📰 🌏                                                                                                    |                  |                  |                    |                                  |                   |                         |
|                                                                                                    |                  |                  |                    |                                  |                   | .::                     |
| From FY:     2008     Single District :     39     Add     Remove       To FY:     2009     District Range :     -     Add     Remove       Add All     Remove All |                  |                  |                    |                                  |                   |                         |
| 🔅 彦 Merge data, don't overwrite duplicates  🖻 Merge d                                                                                                    |                  |                  |                    | ition                            | 1                 |                         |
| District                                                                                                    | FY 2008<br>Count | FY 2009<br>Count | Duplicate<br>Count | Option                           | Lookup            | Lookup                  |
| ▶ 39 - The Train USD                                                                                                    | 12               | 13               | 12                 | Merge data, overwrite duplicates | Duplicates        | A11                     |
|                                                                                                    |                  |                  |                    |                                  |                   |                         |
|                                                                                                    |                  |                  |                    | Yr: 2008 Dist: 39                | Site: 1 GS: W 3/2 | 25/2014 10:18:34 PM .;; |

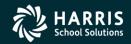

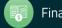

# Set up Work Calendars – HR Maint #2

| Price HR Code Maintenance #2 | 39 - The Train USD | QSS/OASIS                                                                                                |                       |
|------------------------------|--------------------|----------------------------------------------------------------------------------------------------|-----------------------|
| File View Options Help       | 🖻 🌌 🧇   🥅   🤤 🗙    |                                                                                                    |                       |
| Search tree for masterfiles  | FY Code Name       | Code<br>To<br>istrict Master File (2 items)<br>Audit Date Audit ID<br>11/06/2009 Dea5<br>07/31/2012 DAPX |                       |
|                              |                    | Yr: 2008 Dist: 39 Site: 1 GS: W                                                                          | 3/23/2015 11:00:32 AM |

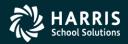

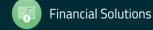

| 💱 Work Calendars (WC)                                 | 39 - THE TR                                                                                                    | AIN USD          | QSS                | /OASIS                 | - • ×    |  |  |  |  |
|-------------------------------------------------------|----------------------------------------------------------------------------------------------------|------------------|--------------------|------------------------|----------|--|--|--|--|
| File Options                                          |                                                                                                    |                  |                    |                        |          |  |  |  |  |
| i 🕞 📑 🧼 🙍 🔀 🔀 🚺 🚺 💽 🖬 🜷                               |                                                                                                    |                  |                    |                        |          |  |  |  |  |
| ChangeMode .::                                        |                                                                                                    |                  |                    |                        |          |  |  |  |  |
| ✓ Dea5-11/06/2009-08:43:36;                           |                                                                                                    |                  |                    |                        |          |  |  |  |  |
| F: 1X 00                                              | Selected Codes:         09 - 0000            Fiscal Year:         09         Code:         0000         Name:         2008-2009 GENERAL CALENDAR |                  |                    |                        |          |  |  |  |  |
|                                                       |                                                                                                    |                  |                    |                        |          |  |  |  |  |
| Hrs/Day: 8.00<br>Contract Dates: 07/01/2              |                                                                                                    |                  |                    | 3 <b>-</b> To 06/30/20 |          |  |  |  |  |
| Contract Dates: 0//01/2                               | 2008 		 10 06/30<br>Work: 261.00                                                                                                    |                  |                    | s 		 10 06/30/20       | 09 🔻     |  |  |  |  |
|                                                       | Work: 261.00                                                                                                    | ) Holiday: 0.00  | Total: 261.00      |                        |          |  |  |  |  |
| Go To Month 👻 Day Description 👻 Select                | Code 👻 Edit Colors 🔹                                                                                                    | 👔 Mass Change Op | tions 👻 🎆 Merge Ho | lidays                 |          |  |  |  |  |
| July 2008 Paid Days: 23.0                             | 0 Worked Days: 23.00                                                                                                    |                  |                    |                        |          |  |  |  |  |
| Sunday Monday                                         | Tuesday                                                                                                    | Wednesday        | Thursday           | Friday                 | Saturday |  |  |  |  |
|                                                       | 1                                                                                                    | 2                | 3                  | 4                      | 5        |  |  |  |  |
|                                                       | RW                                                                                                    | RW               | RW                 | RW                     | NW       |  |  |  |  |
|                                                       |                                                                                                    |                  |                    |                        |          |  |  |  |  |
| 6 7                                                   | 8                                                                                                    | 9                | 10                 | 11                     | 12       |  |  |  |  |
| NW RW                                                 | RW                                                                                                    | RW               | RW                 | RW                     | NW       |  |  |  |  |
|                                                       |                                                                                                    |                  |                    |                        |          |  |  |  |  |
| 13 14                                                 | 15                                                                                                    | 16               | 17                 | 18                     | 19       |  |  |  |  |
| NW RW                                                 | RW                                                                                                    | RW               | RW                 | RW                     | NW       |  |  |  |  |
| 20 21                                                 | 22                                                                                                    | 23               | 24                 | 25                     | 26       |  |  |  |  |
|                                                       |                                                                                                    |                  |                    |                        |          |  |  |  |  |
| NW RW                                                 | RW                                                                                                    | RW               | RW                 | RW                     | NW       |  |  |  |  |
| 27 28                                                 | 29                                                                                                    | 30               | 31                 |                        |          |  |  |  |  |
| NW RW                                                 | RW                                                                                                    | RW               | RW                 |                        |          |  |  |  |  |
|                                                       |                                                                                                    |                  |                    |                        |          |  |  |  |  |
| Yr: 2008 Dist: 39 Site: 1 G5: W 3/23/2015 11:03:08 AM |                                                                                                    |                  |                    |                        |          |  |  |  |  |

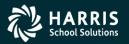

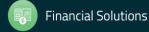

| 💱 Work Calendars (WC                                    | )                    | 39 - THE TR           | RAIN USD QSS/OASIS     |                     |         | - • ×    |  |
|---------------------------------------------------------|----------------------|-----------------------|------------------------|---------------------|---------|----------|--|
| File Options                                            |                      |                       |                        |                     |         |          |  |
| i 📙 📥 🥟 🚺                                               | 2 🗙 🗖 🕻              | 📔 💽 🧾                 |                        |                     |         |          |  |
|                                                         |                      |                       |                        |                     |         | AddMode  |  |
|                                                         |                      |                       |                        |                     |         | <br>     |  |
|                                                         |                      | Se                    | elected Codes: 09 - 00 | 00 🔻                |         |          |  |
|                                                         | Fiscal Year: 08      | Code: 0000            |                        | Name:               |         |          |  |
|                                                         | Hrs/Day: 0.0         | 0 Mo/Yr: 0.00         | Pay                    | yroll Days: 0.00    |         |          |  |
| Co                                                      | ntract Dates:        | ▼ To                  | ✓ Calen                | dar Dates:          | ▼ To    | -        |  |
|                                                         |                      | Work: 247.00          | ) Holiday: 14.00       | Total: 261.00       |         |          |  |
|                                                         |                      |                       | -                      |                     |         |          |  |
| Go To Month 👻 Day [                                     | Description - Select | Code - Edit Colors -  | 🔹 👔 Mass Change Op     | otions 👻 🚟 Merge Ho | olidays |          |  |
| July                                                    |                      | 00 Worked Days: 21.00 |                        |                     |         |          |  |
| Aug Go To Mont                                          | Monday               | Tuesday               | Wednesday              | Thursday            | Friday  | Saturday |  |
| September<br>October                                    | Honouy               | 3                     | 4                      | 5                   | 6       | 7        |  |
| November                                                |                      |                       |                        |                     |         |          |  |
| December                                                | RW                   | RW                    | PH                     | RW                  | RW      | NW       |  |
| January                                                 |                      | 10                    | 11                     | 12                  | 13      | 14       |  |
| February                                                |                      |                       |                        |                     |         |          |  |
| March                                                   | RW                   | RW                    | RW                     | RW                  | RW      | NW       |  |
| April                                                   | 5                    | 17                    | 18                     | 19                  | 20      | 21       |  |
| May                                                     |                      |                       |                        |                     |         |          |  |
| June                                                    | RW                   | RW                    | RW                     | RW                  | RW      | NW       |  |
| 22                                                      | 23                   | 24                    | 25                     | 26                  | 27      | 28       |  |
|                                                         |                      |                       |                        |                     |         |          |  |
| NW                                                      | RW                   | RW                    | RW                     | RW                  | RW      | NW       |  |
| 29                                                      | 30                   | 31                    |                        |                     |         |          |  |
|                                                         |                      |                       |                        |                     |         |          |  |
| NW                                                      | RW                   | RW                    |                        |                     |         |          |  |
|                                                         |                      |                       |                        |                     |         |          |  |
| Yr: 2008 Dist: 39 Site: 1 GS: W 3/23/2015 11:13:58 AM 💥 |                      |                       |                        |                     |         |          |  |

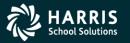

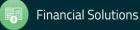

| 💱 Work Calendars (WC)                                                                                | 39 - THE TR           | AIN USD                | QSS                | /OASIS             | - • ×             |  |  |  |  |  |
|----------------------------------------------------------------------------------------------------|-----------------------|------------------------|--------------------|--------------------|-------------------|--|--|--|--|--|
| File Options                                                                                         |                       |                        |                    |                    |                   |  |  |  |  |  |
| 📙 🌁 🥟 🔎 🗟 🗙 🖸 🕻                                                                                      | 🛯 💽 📃 🥘               |                        |                    |                    |                   |  |  |  |  |  |
|                                                                                                    |                       |                        |                    |                    | AddMode:          |  |  |  |  |  |
|                                                                                                    | S.                    | elected Codes: 09 - 00 | 00 -               |                    |                   |  |  |  |  |  |
| Fiscal Year: 08                                                                                      | Code: 0000            |                        | Name:              |                    |                   |  |  |  |  |  |
| Hrs/Day: 0.0                                                                                         | D Mo/Yr: 0.00         | Pay                    | roll Days: 0.00    |                    |                   |  |  |  |  |  |
| Contract Dates:                                                                                      | ▼ To                  | ✓ Calend               | dar Dates:         | ▼ To               | -                 |  |  |  |  |  |
|                                                                                                    | Work: 247.00          | ) Holiday: 14.00       | Total: 261.00      |                    |                   |  |  |  |  |  |
| Go To Month 🗸 Day Description 🖣 Select Code 👻 Edit Colors 👻 🕅 Mass Change Options 👻 🚟 Merge Holidays |                       |                        |                    |                    |                   |  |  |  |  |  |
| Go To Month   Day Description   Select  Code                                                         | Code + Edit Colors +  | Mass Change Op         | tions + 🚟 Merge Ho | blidays            |                   |  |  |  |  |  |
|                                                                                                    | 00 Worked Days: 21.00 |                        |                    |                    |                   |  |  |  |  |  |
| Sunda None ay                                                                                        | Tuesday               | Wednesday              | Thursday<br>5      | Friday<br>6        | Saturday 7        |  |  |  |  |  |
| 1 2                                                                                                  | 3                     | 4                      | 5                  | 0                  | 1                 |  |  |  |  |  |
| NW RW                                                                                                | RW                    | РН                     | RW                 | RW                 | NW                |  |  |  |  |  |
| 8 9                                                                                                  | 10                    | 11                     | 12                 | 13                 | 14                |  |  |  |  |  |
| NW RW                                                                                                | RW                    | RW                     | RW                 | RW                 | NW                |  |  |  |  |  |
|                                                                                                    |                       |                        |                    |                    |                   |  |  |  |  |  |
| 15 16                                                                                                | 17                    | 18                     | 19                 | 20                 | 21                |  |  |  |  |  |
| NW RW                                                                                                | RW                    | RW                     | RW                 | RW                 | NW                |  |  |  |  |  |
| 22 23                                                                                                | 24                    | 25                     | 26                 | 27                 | 28                |  |  |  |  |  |
| 22 23                                                                                                | 24                    | 20                     | 20                 | 21                 | 20                |  |  |  |  |  |
| NW RW                                                                                                | RW                    | RW                     | RW                 | RW                 | NW                |  |  |  |  |  |
| 29 30                                                                                                | 31                    |                        |                    |                    |                   |  |  |  |  |  |
| NW RW                                                                                                | RW                    |                        |                    |                    |                   |  |  |  |  |  |
|                                                                                                    |                       |                        |                    |                    |                   |  |  |  |  |  |
| Г                                                                                                    |                       |                        | Yr: 2008 Dist: 39  | Site: 1 GS: W 3/23 | /2015 11:16:25 AM |  |  |  |  |  |

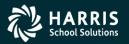

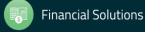

| Vork Caler                                                                                           | ndars (W | C)             | 39 - THE TR          | AIN US | D              | QSS               | s/oasis               |                   |  |  |
|----------------------------------------------------------------------------------------------------|----------|----------------|----------------------|--------|----------------|-------------------|-----------------------|-------------------|--|--|
| File Optio                                                                                           | ons      |                |                      |        |                |                   |                       |                   |  |  |
| 📙 💣 🌖                                                                                                | ዾ        | 2 🗙 🖪          | ] 🚺 💽 💽 🔵            |        |                |                   |                       |                   |  |  |
|                                                                                                    |          |                |                      |        |                |                   |                       | AddMode .:        |  |  |
|                                                                                                    |          |                |                      |        |                |                   |                       | <b>.</b> :        |  |  |
|                                                                                                    |          |                |                      |        | Codes: 09 - 00 |                   |                       |                   |  |  |
|                                                                                                    |          | Fiscal Year:   | 08 Code: 0000        |        |                | Name:             |                       |                   |  |  |
|                                                                                                    |          | Hrs/Day:       | 0.00 Mo/Yr: 0.00     |        |                | yroll Days: 0.00  |                       |                   |  |  |
|                                                                                                    | C        | ontract Dates: | ▼ To                 |        |                | dar Dates:        | ▼ To                  | •                 |  |  |
| Work: 247.00 Holiday: 14.00 Total: 261.00                                                            |          |                |                      |        |                |                   |                       |                   |  |  |
| Go To Month 👻 Day Description 👻 Select Code 👻 Edit Colors 👻 👔 Mass Change Options 👻 🚟 Merge Holidays |          |                |                      |        |                |                   |                       |                   |  |  |
| Regular Work Day                                                                                     |          |                |                      |        |                |                   |                       |                   |  |  |
|                                                                                                    | 🔵 July   | 2007 Paid D    | Half Day             |        |                |                   |                       |                   |  |  |
|                                                                                                    | unday    | Mon            | Non-work Day         |        | Wednesday      | Thursday          | Friday                | Saturday          |  |  |
| 1                                                                                                    |          | 2              | Paid Holiday         |        |                | 5                 | 6                     | 7                 |  |  |
| NW                                                                                                   |          | RW             | Special Non-work Day |        | РН             | RW                | RW                    | NW                |  |  |
| 8                                                                                                    |          | 9              | Release Selection    | 11     |                | 12                | 13                    | 14                |  |  |
| 0                                                                                                    |          | 9              | 10                   | 11     |                | 12                | 13                    | 14                |  |  |
| NW                                                                                                   |          | RW             | RW                   |        | RW             | RW                | RW                    | NW                |  |  |
| 15                                                                                                   |          | 16             | 17                   | 18     |                | 19                | 20                    | 21                |  |  |
| 10                                                                                                   |          | 10             |                      | 10     |                | 10                | 20                    |                   |  |  |
| NW                                                                                                   |          | RW             | RW                   |        | RW             | RW                | RW                    | NW                |  |  |
| 22                                                                                                   |          | 23             | 24                   | 25     |                | 26                | 27                    | 28                |  |  |
|                                                                                                    |          |                |                      |        |                |                   |                       |                   |  |  |
| NW                                                                                                   |          | RW             | RW                   |        | RW             | RW                | RW                    | NW                |  |  |
| 29                                                                                                   |          | 30             | 31                   |        |                |                   |                       |                   |  |  |
|                                                                                                    |          |                |                      |        |                |                   |                       |                   |  |  |
| NW                                                                                                   |          | RW             | RW                   |        |                |                   |                       |                   |  |  |
|                                                                                                    |          |                |                      |        |                | Vr: 2008 Diet: 30 | Site: 1 65: W 3/23    | /2015 11:18:20 AM |  |  |
|                                                                                                    |          |                |                      |        |                | 11. 2000 DISL 3:  | - Site 1 05. W   5/25 | 11.10.20 API      |  |  |

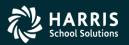

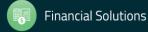

| Se Work Calendars (WC)                                                                               |                     | 39 - THE TR     | AIN USD                | QSS               | /OASIS               | _ <b>D</b> X       |  |  |  |  |
|----------------------------------------------------------------------------------------------------|---------------------|-----------------|------------------------|-------------------|----------------------|--------------------|--|--|--|--|
| File Options                                                                                         |                     |                 |                        |                   |                      |                    |  |  |  |  |
| i 🔚 🜁 🥟 🙍 🗟                                                                                          | 3 🗙 🖬 🔇             | 下 🖸 🤵           |                        |                   |                      |                    |  |  |  |  |
|                                                                                                    |                     |                 |                        |                   |                      | AddMode .::        |  |  |  |  |
|                                                                                                    |                     |                 |                        |                   |                      | <b>.</b> .:        |  |  |  |  |
|                                                                                                    |                     |                 | elected Codes: 09 - 00 |                   |                      |                    |  |  |  |  |
|                                                                                                    | iscal Year: 08      | Code: 0000      |                        | Name:             |                      |                    |  |  |  |  |
|                                                                                                    | Hrs/Day: 0.00       |                 |                        | roll Days: 0.00   |                      |                    |  |  |  |  |
| Contr                                                                                                | ract Dates:         | ▼ To            | - Calend               | dar Dates:        | ▼ To                 | -                  |  |  |  |  |
| Work: 247.00 Holiday: 14.00 Total: 261.00                                                            |                     |                 |                        |                   |                      |                    |  |  |  |  |
| Go To Month 🗸 Day Description 👻 Select Code 👻 Edit Colors 👻 👔 Mass Change Options 👻 🚟 Merge Holidays |                     |                 |                        |                   |                      |                    |  |  |  |  |
| Regular Work Day                                                                                     |                     |                 |                        |                   |                      |                    |  |  |  |  |
| July 20                                                                                              | 007 Paid Days: 22.0 | 0 Worke Half Da |                        |                   |                      |                    |  |  |  |  |
| Sunday                                                                                               | Monday              | Non-w           | ork Day                | Thursday          | Friday               | Saturday           |  |  |  |  |
| 1 2                                                                                                  |                     | 3 Paid H        | oliday                 | 5                 | 6                    | 7                  |  |  |  |  |
| NW                                                                                                   | RW                  | Special         | Non-work Day           | RW                | RW                   | NW                 |  |  |  |  |
|                                                                                                    |                     |                 |                        |                   |                      |                    |  |  |  |  |
| 8 9                                                                                                  |                     | 10              | 11                     | 12                | 13                   | 14                 |  |  |  |  |
| NW                                                                                                   | RW                  | RW              | RW                     | RW                | RW                   | NW                 |  |  |  |  |
| 15 16                                                                                                | -                   | 17              | 18                     | 19                | 20                   | 21                 |  |  |  |  |
| 15 10                                                                                                | D                   | 1/              | 10                     | 19                | 20                   | 21                 |  |  |  |  |
| NW                                                                                                   | RW                  | RW              | RW                     | RW                | RW                   | NW                 |  |  |  |  |
| 22 23                                                                                                | 2                   | 24              | 25                     | 26                | 27                   | 28                 |  |  |  |  |
| 22 23                                                                                                | ,                   | -1              | 23                     | 20                | 21                   | 20                 |  |  |  |  |
| NW                                                                                                   | RW                  | RW              | RW                     | RW                | RW                   | NW                 |  |  |  |  |
| 29 30                                                                                                | 0                   | 31              |                        |                   |                      |                    |  |  |  |  |
|                                                                                                    |                     |                 |                        |                   |                      |                    |  |  |  |  |
| NW                                                                                                   | RW                  | RW              |                        |                   |                      |                    |  |  |  |  |
|                                                                                                    |                     |                 |                        |                   |                      |                    |  |  |  |  |
|                                                                                                    |                     |                 |                        | Yr: 2008 Dist: 39 | Site: 1 GS: W   3/23 | 3/2015 11:23:48 AM |  |  |  |  |

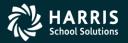

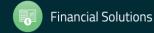

|       | k Calendars (W | C)                   | 39 - THE TR           | AIN USD                | QSS               | /OASIS              |                  |
|-------|----------------|----------------------|-----------------------|------------------------|-------------------|---------------------|------------------|
|       |                | 2 🗙 🖬 🕻              | I 🔽 🔽 🥘               |                        |                   |                     |                  |
|       |                |                      |                       |                        |                   |                     | AddMode          |
|       |                |                      |                       |                        |                   |                     | 2                |
|       |                | Fiscal Year: 08      | Code: 0000            | elected Codes: 09 - 00 | Name:             |                     |                  |
|       |                | Hrs/Day: 0.0         |                       |                        | vroll Days: 0.00  |                     |                  |
|       | с              | ontract Dates:       | ▼ To                  |                        | dar Dates:        | ▼ To                |                  |
|       |                |                      | Work: 247.0           |                        | Total: 261.00     |                     |                  |
|       |                |                      |                       |                        |                   |                     |                  |
| Go To | Month + Day    | Description - Select | Code - Edit Colors    |                        |                   | olidays             |                  |
|       | 😱 July         | 2007 Paid Days: 22.  | 00 Worked Days: 21.00 | Edit/Apply Ma          | -                 |                     |                  |
|       | Sunday         | Monday               | Tuesday               | Fall Break (Ap         | lo Work (Apply)   | Friday              | Saturday         |
| 1     |                | 2                    | 3                     | Workdays All           |                   | 6                   | 7                |
|       | NW             | RW                   | RW                    | PH                     | RW                | RW                  | NW               |
|       |                |                      |                       |                        |                   |                     |                  |
| 8     |                | 9                    | 10                    | 11                     | 12                | 13                  | 14               |
|       | NW             | RW                   | RW                    | RW                     | RW                | RW                  | NW               |
| 15    |                | 16                   | 17                    | 18                     | 19                | 20                  | 21               |
| 10    |                |                      |                       |                        |                   |                     |                  |
|       | NW             | RW                   | RW                    | RW                     | RW                | RW                  | NW               |
| 22    |                | 23                   | 24                    | 25                     | 26                | 27                  | 28               |
|       | NW             | RW                   | RW                    | RW                     | RW                | RW                  | NW               |
|       |                |                      |                       |                        |                   |                     |                  |
| 29    |                | 30                   | 31                    |                        |                   |                     |                  |
|       | NW             | RW                   | RW                    |                        |                   |                     |                  |
|       |                |                      |                       |                        |                   |                     |                  |
|       |                |                      |                       |                        | Yr: 2008 Dist: 39 | Site: 1 GS: W 3/23/ | 2015 11:26:17 AM |

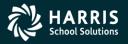

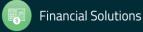

| 💱 Mass Change                         | 39 - THE TRAIN USD     | QSS/OASIS                         |                       |
|---------------------------------------|------------------------|-----------------------------------|-----------------------|
| File Options                          |                        |                                   |                       |
| i 🗸 📑 🥟 i 🧕 i 🛐 🚫                     | •                      |                                   |                       |
|                                       |                        |                                   | .::                   |
| -1. Select a the code you want to use |                        |                                   |                       |
| Regular Work Day 🔘                    | Half Day 🔘             | Non-work Day 🔘                    |                       |
| Paid Holiday 🔘                        | Special Non-work Day 🔘 |                                   |                       |
| 2. Select days of week to change      |                        |                                   |                       |
| Sun 🕅 Mon 🕅                           | Tue 🔲 Wed 🕅            | Thu 📄 Fri 🗖 Sat 📄                 |                       |
| 3. Select dates                       |                        |                                   |                       |
| Current Month                         |                        |                                   |                       |
| 🔘 Whole Year                          |                        |                                   |                       |
| O Date Ranges                         |                        | ▼ To ▼                            |                       |
|                                       |                        | To T                              |                       |
|                                       |                        |                                   |                       |
|                                       |                        |                                   |                       |
|                                       |                        |                                   |                       |
|                                       |                        | Yr: 2008 Dist: 39 Site: 1 GS: W 3 | 3/23/2015 11:27:44 AM |

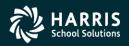

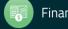

# **Define Benefits**

| 🐓 Benefit Projected | d Rates (BPR)                                         | 39            | 9 - THE TRAIN USD  | )            | QSS/OA           | SIS                                   | - <b>x</b> |  |  |  |  |
|---------------------|-------------------------------------------------------|---------------|--------------------|--------------|------------------|---------------------------------------|------------|--|--|--|--|
| File Options        |                                                       |               |                    |              |                  |                                       |            |  |  |  |  |
| 🔚 💣 🥟 🗅             | 🔚 🜁 🧈 🗙 🖉                                             |               |                    |              |                  |                                       |            |  |  |  |  |
| AddMode             |                                                       |               |                    |              |                  |                                       |            |  |  |  |  |
|                     |                                                       |               |                    |              |                  |                                       | .:         |  |  |  |  |
|                     |                                                       |               |                    |              |                  |                                       |            |  |  |  |  |
| Final Year 1        | 7                                                     |               | C E E I M          |              |                  |                                       |            |  |  |  |  |
| Fiscal Year: 1      | 4                                                     |               | Copy From Fiscal Y | ear: 13 Copy |                  |                                       |            |  |  |  |  |
|                     |                                                       |               |                    |              |                  |                                       |            |  |  |  |  |
| 🥩 Clear Line        |                                                       |               |                    |              |                  |                                       |            |  |  |  |  |
| Benefit Na          | me Base Type                                          | Base Amount/% | Limit Amount       | PT           | Project Amount/% | Reference #                           | Name       |  |  |  |  |
| 01                  |                                                       | -             |                    |              |                  | <b></b>                               |            |  |  |  |  |
| 02                  | · ·                                                   |               |                    |              |                  | <b></b>                               |            |  |  |  |  |
| 03                  | -                                                     |               |                    | -            |                  |                                       |            |  |  |  |  |
| 04                  | •                                                     | 1             |                    | -            |                  |                                       |            |  |  |  |  |
| 05                  | · · · · ·                                             | -             |                    | -            |                  | <b></b>                               |            |  |  |  |  |
| 06                  | ·                                                     |               |                    |              |                  |                                       |            |  |  |  |  |
| 07                  |                                                       | -             |                    |              |                  |                                       |            |  |  |  |  |
| 08                  | · · · · ·                                             |               |                    |              |                  |                                       |            |  |  |  |  |
| 09                  |                                                       | _             |                    | <b>▼</b>     |                  |                                       |            |  |  |  |  |
| 11                  |                                                       |               |                    | •<br>•       |                  |                                       |            |  |  |  |  |
| 12                  |                                                       |               |                    |              |                  |                                       |            |  |  |  |  |
| 13                  |                                                       |               |                    |              |                  | · · · · · · · · · · · · · · · · · · · |            |  |  |  |  |
| 14                  |                                                       |               |                    | · · ·        |                  |                                       |            |  |  |  |  |
| 15                  |                                                       | _             |                    | · · · ·      |                  |                                       |            |  |  |  |  |
| 16                  |                                                       | _             |                    | •            |                  |                                       |            |  |  |  |  |
| 17                  |                                                       | •             |                    | · ·          |                  |                                       |            |  |  |  |  |
| 18                  | •                                                     |               |                    |              |                  |                                       |            |  |  |  |  |
|                     |                                                       |               |                    |              |                  |                                       |            |  |  |  |  |
|                     | Yr: 2008 Dist: 39 Site: 1 GS: W 3/30/2016 12:46:42 PM |               |                    |              |                  |                                       |            |  |  |  |  |

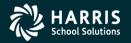

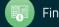

# **Define Benefits**

| File       Options         Image: Image: |         | Projected Rates (BPR) 39 - THE TRAIN USD QSS/OASIS |          |             |                  |      |         |                     |                |   |                  |            |        |
|----------------------------------------------------------------------------------------------------|---------|----------------------------------------------------|----------|-------------|------------------|------|---------|---------------------|----------------|---|------------------|------------|--------|
| Fiscal Year:       14       Copy From Fiscal Year:       13       Copy                                                                                                    |         |                                                    |          |             |                  |      |         |                     |                |   |                  | Options    | File   |
| Fiscal Year: 13 Copy         Benefit Name       Base Type       Base Amount /%, Limit Amount       PT       Project Amount /%, Reference #       Name         0       UI       Percent       Name         0       UI       Percent       Name         0       UI       Percent       Name         0       Percent       Name         0       Percent       Name         0       Percent       Name         0       Percent       Name         0       Percent       Name         0       Percent       Name         0       O         0       Percent       Name         O       O       O         O       O       O       O       O       O       O       O       O                                                                                                    |         |                                                    |          |             |                  |      |         |                     |                |   |                  |            |        |
| Benefit Name         Base Type         Base Amount/%         Limit Amount         PT         Project Amount/%         Reference #         Name           01         UI         Percent          0.0600         0.00         Percent         10.9320         05          SUI           02         WC         Percent          3.1219         0.00          0.000         06         WCOMP           03         STRS         Percent          8.2500         0.00          0.000         01          STRS           04         PERS         Percent          9.7250         0.00          0.000         02          PERS           05         FICA         Percent          6.2000         122.000.00         Percent         0.000         03          FICA           06         MC         Percent          3.7140         0.000          0.000         12         PERS RLR           08         H&WCERT         Voluntary          6.720.0         0.00          0.00         04         H/W           10         H&WCERTF         Volunta                                                                                                    | AddMode |                                                    |          |             |                  |      |         |                     |                |   | >                |            |        |
| Benefit Name         Base Type         Base Amount/%         Limit Amount         PT         Project Amount/%         Reference #         Name           01         UI         Percent          0.0600         0.00         Percent         10.9320         05          SUI           02         WC         Percent          3.1219         0.00          0.000         06         WCOMP           03         STRS         Percent          8.2500         0.00          0.000         01          STRS           04         PERS         Percent          9.7250         0.00          0.000         02          PERS           05         FICA         Percent          6.2000         122.000.00         Percent         0.000         03          FICA           06         MC         Percent          3.7140         0.000          0.000         12         PERS RLR           08         H&WCERT         Voluntary          6.720.0         0.00          0.00         04         H/W           10         H&WCERTF         Volunta                                                                                                    | Huuriva |                                                    |          |             |                  |      |         |                     |                |   |                  |            |        |
| Benefit Name         Base Type         Base Amount/%         Imit Amount         PT         Project Amount/%         Reference #         Name           01         UI         Percent          0.0600         0.00         Percent          01.9320         05          SUI           02         WC         Percent          3.1219         0.00          0.000         06         WCOMP           03         STRS         Percent          8.2500         0.00          0.000         01          STRS           04         PERS         Percent          9.7250         0.00          0.000         02          PERS           05         FICA         Percent          6.2000         122.000.00         Percent         0.000         03          FICA           05         MC         Percent          3.7140         0.000          0.000         12         PERS RLR           07         PERSRLR         Percent          3.7140         0.000          0.000         04         H/W           08         H&WCERT                                                                                                    |         |                                                    |          |             |                  |      |         |                     |                |   |                  |            |        |
| Benefit Name         Base Type         Base Amount/%         Limit Amount         PT         Project Amount/%         Reference #         Name           01         UI         Percent          0.0600         0.00         Percent          0.09         05          SUI           02         WC         Percent          3.1219         0.00          0.00         06          WCOMP           03         STRS         Percent          8.2500         0.00          0.00         01          STRS           04         PERS         Percent          9.7250         0.00          0.000         02          PERS           05         FICA         Percent          6.2000         122,000.00         Percent          0.000         03          FICA           06         MC         Percent          3.7140         0.00          0.00         12         PERS RLR           07         PERSRLR         Voluntary          6.720.00         0.00          0.00         0.4         H/W           08 </th <th></th> <th></th> <th></th> <th></th> <th></th> <th></th> <th></th> <th></th> <th></th> <th></th> <th></th> <th></th> <th></th>                                                                                                    |         |                                                    |          |             |                  |      |         |                     |                |   |                  |            |        |
| Benefit Name         Base Type         Base Amount/%         Limit Amount         PT         Project Amount/%         Reference #         Name           01         UI         Percent         0.0600         0.00         Percent         10.9320         05         SUI           02         WC         Percent         3.1219         0.00          0.00         06         WCOMP           03         STRS         Percent          8.2500         0.00          0.00         01          STRS           04         PERS         Percent          9.7250         0.00          0.000         02         PERS           05         FICA         Percent          6.2000         122,000.00         Percent         0.000         03         FICA           06         MC         Percent          1.5000         0.00          0.00         12         PERS RLR           07         PERSRLR         Percent          3.7140         0.00          0.00         14         H/W           08         H&WCERT         Voluntary          6.720.00         0.00                                                                                                    |         |                                                    |          |             |                  | Сору | ar: 13  | opy From Fiscal Yea | С              |   |                  | I Year: 14 | Fiscal |
| Benefit Name         Base Type         Base Amount/%         Limit Amount         PT         Project Amount/%         Reference #         Name           01         UI         Percent         0.0600         0.00         Percent         10.9320         05         \$UI           02         WC         Percent         3.1219         0.00          0.00         06         WCOMP           03         STRS         Percent         3.2500         0.00          0.00         01         \$STRS           04         PERS         Percent         9.7250         0.00          0.00         02         PERS           05         FICA         Percent         4         6.2000         122,000.00         Percent         0.000         03         \$FICA           06         MC         Percent         1.5000         0.00          0.00         12         PERS RLR           07         PERSRLR         Percent         3.7140         0.00          0.00         12         PERS RLR           08         H&WCERT         Voluntary         6,720.00         0.00          0.00         0.4         H/W           10                                                                                                    |         |                                                    |          |             |                  |      |         |                     |                |   |                  |            |        |
| Benefit Name         Base Type         Base Amount/%         Limit Amount         PT         Project Amount/%         Reference #         Name           01         UI         Percent         0.0600         0.00         Percent         10.9320         05         \$UI           02         WC         Percent         3.1219         0.00          0.00         06         WCOMP           03         STRS         Percent         3.2500         0.00          0.00         01         \$STRS           04         PERS         Percent         9.7250         0.00          0.00         02         PERS           05         FICA         Percent         4         6.2000         122,000.00         Percent         0.000         03         \$FICA           06         MC         Percent         1.5000         0.00          0.00         12         PERS RLR           07         PERSRLR         Percent         3.7140         0.00          0.00         12         PERS RLR           08         H&WCERT         Voluntary         6,720.00         0.00          0.00         0.4         H/W           10                                                                                                    |         |                                                    |          |             |                  |      |         |                     |                |   |                  | Clear Line | 0      |
| 01       UI       Percent       ▼       0.0600       0.00       Percent       ▼       10.9320       05       ▼       SUI         02       WC       Percent       ▼       3.1219       0.00       ▼       0.00       066       WCOMP         03       STRS       Percent       ▼       8.2500       0.00       ▼       0.00       01       ▼       STRS         04       PERS       Percent       ▼       9.7250       0.00       ▼       0.000       02       ♥ PERS         05       FICA       Percent       ▼       6.2000       122,000.00       Percent       ▼       0.000       03       ▼       FICA         06       MC       Percent       ▼       6.2000       122,000.00       Percent       ▼       0.000       03       ▼       FICA         06       MC       Percent       ▼       1.5000       0.000       ▼       0.000       03       ▼       FICA         07       PERSRLR       Percent       ▼       3.7140       0.00       ▼       0.00       04       ♥       W/W         08       H&WCERT2       Voluntary       ♥       9.200.00       0.00 <td></td> <td>Name</td> <td></td> <td>Reference #</td> <td>Project Amount/%</td> <td>_</td> <td>PT</td> <td>Limit Amount</td> <td>Base Amount /%</td> <td>_</td> <td>Base Type</td> <td></td> <td></td>                                                                                                    |         | Name                                               |          | Reference # | Project Amount/% | _    | PT      | Limit Amount        | Base Amount /% | _ | Base Type        |            |        |
| 02         WC         Percent           3.1219         0.00           0.00         06         WCOMP           03         STRS         Percent           8.2500         0.00           0.00         01              STRS           04         PERS         Percent           9.7250         0.00           0.00         02              PERS           05         FICA         Percent           6.2000         122,000.00         Percent          0.00         03          FICA          PERS          PERS         PERS         PERS         PERS          PERS         PERS         PE                                                                                                    |         |                                                    | _        |             | -                | -    |         | 1                   |                | - |                  |            | 01     |
| 03       STRS       Percent <ul> <li>8.2500</li> <li>0.00</li> <li>0.00</li> <l< td=""><td>=</td><td></td><td></td><td></td><td></td><td></td><td></td><td></td><td></td><td>-</td><td></td><td></td><td></td></l<></ul>                                                                                                    | =       |                                                    |          |             |                  |      |         |                     |                | - |                  |            |        |
| 04         PERS         Percent         •         9.7250         0.00         •         0.00         02         •         PERS           05         FICA         Percent         •         6.2000         122,000.00         Percent         •         0.000         03         •         FICA           06         MC         Percent         •         1.5000         0.00         •         0.00         09         •         MEDICARE           07         PERSRLR         Percent         •         3.7140         0.00         •         0.00         12         •         PERS RLR           08         H&WCERT         Voluntary         •         6.720.00         0.00         •         0.00         04         •         H/W           09         H&WCERTP         Voluntary         •         9.200.00         0.00         •         0.00         04         •         H/W           10         H&WCERTF         Voluntary         •         6.936.00         0.00         •         0.00         04         •         H/W           11         H&WMGMNT         Voluntary         •         6.936.00         0.00         •         0.00         04                                                                                                    | 1       |                                                    |          |             |                  |      |         |                     |                | - |                  |            |        |
| 05         FICA         Percent          6.2000         122,000.00         Percent          0.0000         0.3         FICA           06         MC         Percent          1.5000         0.00          0.000         0.9         MEDICARE           07         PERSRLR         Percent          3.7140         0.00          0.00         12         PERS RLR           08         H&WCERT         Voluntary          6,720.00         0.00          0.00         0.4         H/W           09         H&WCERT2         Voluntary          9,200.00         0.00          0.00         0.4         H/W           10         H&WCERTF         Voluntary          6,936.00         0.00          0.00         0.4         H/W           11         H&WCLASS         Voluntary          6,936.00         0.00          0.00         0.4         H/W           12         H&WMGMNT         Voluntary          16,020.00         0.00          0.00         0.4         H/W           13         H&WCLAS2         Voluntary         9,200.00<                                                                                                    |         |                                                    |          |             |                  |      |         |                     |                | - |                  |            |        |
| 07         PERSRLR         Percent          3.7140         0.00          0.00         12         PERS RLR           08         H&WCERT         Voluntary          6.720.00         0.00          0.00         0.4         H/W           09         H&WCERT2         Voluntary          9.200.00         0.00          0.00         0.4         H/W           10         H&WCERTF         Voluntary          9.200.00         0.00          0.00         0.4         H/W           11         H&WCLASS         Voluntary          6.936.00         0.00          0.00         0.4         H/W           12         H&WMGMNT         Voluntary          16.020.00         0.00          0.00         0.4         H/W           13         H&WCLAS2         Voluntary          9.200.00         0.00          0.00         0.4         H/W                                                                                                    |         | FICA                                               | -        | 03          | 0.0000           | -    | Percent | 122,000.00          | 6.2000         | - |                  | FICA       | 05     |
| 08         H&WCERT         Voluntary         •         6,720.00         0.00         •         0.00         0.4         •         H/W           09         H&WCERT2         Voluntary         •         9,200.00         0.00         •         0.00         0.4         •         H/W           10         H&WCERTF         Voluntary         •         11,700.00         0.00         •         0.00         0.4         •         H/W           11         H&WCLASS         Voluntary         •         6,936.00         0.00         •         0.00         0.4         •         H/W           12         H&WMGMNT         Voluntary         •         16,020.00         0.00         •         0.00         0.4         •         H/W           13         H&WCLAS2         Voluntary         •         9,200.00         0.00         •         0.00         0.4         •         H/W                                                                                                    |         | MEDICARE                                           | - 1      | 09          | 0.00             | -    |         | 0.00                | 1.5000         | - | Percent          | MC         | 06     |
| 09         H&WCERT2         Voluntary         •         9,200.00         0.00         •         0.00         04         •         H/W           10         H&WCERTF         Voluntary         •         11,700.00         0.00         •         0.00         04         •         H/W           11         H&WCLASS         Voluntary         •         6,936.00         0.00         •         0.00         04         •         H/W           12         H&WMGMNT         Voluntary         •         16,020.00         0.00         •         0.00         04         •         H/W           13         H&WCLAS2         Voluntary         •         9,200.00         0.00         •         0.00         04         •         H/W                                                                                                    |         | PERS RLR                                           | -        | 12          | 0.00             | -    |         | 0.00                | 3.7140         | - | Percent          | PERSRLR    | 07     |
| 10         H&WCERTF         Voluntary         Income         0.00         Income         0.00         0.4         H/W           11         H&WCLASS         Voluntary         Income         0.00         Income         0.00         0.4         Income         H/W           12         H&WMGMNT         Voluntary         Income         16,020.00         0.00         Income         0.00         0.4         Income         H/W           13         H&WCLAS2         Voluntary         Income         0.00         Income         0.00         0.4         Income         H/W                                                                                                    |         | H/W                                                | -        | 04          | 0.00             | -    |         | 0.00                | 6,720.00       | - | Voluntary        | H&WCERT    | 08     |
| 11       H&WCLASS       Voluntary <ul> <li>6.936.00</li> <li>0.00</li> <li>0.00</li></ul>                                                                                                    |         | H/W                                                | - 1      | 04          | 0.00             | -    |         | 0.00                | 9,200.00       | - | Voluntary        | H&WCERT2   | 09     |
| 12         H&WMGMNT         Voluntary           16,020.00         0.00           0.00         04         H/W           13         H&WCLAS2         Voluntary           9,200.00         0.00           0.00         04              H/W                                                                                                    |         | H/W                                                | - I      | 04          | 0.00             | -    |         | 0.00                | 11,700.00      | - | Voluntary        | H&WCERTF   | 10     |
| 13 H&WCLAS2 Voluntary • 9,200.00 0.00 • 0.00 04 • H/W                                                                                                    |         | H/W                                                | -        | 04          | 0.00             | -    |         | 0.00                | 6,936.00       | - | Voluntary        | H&WCLASS   | 11     |
|                                                                                                    |         | H/W                                                | <b>-</b> | 04          | 0.00             | -    |         | 0.00                | 16,020.00      | - | Voluntary        | H&WMGMNT   | 12     |
|                                                                                                    |         | H/W                                                | <b>-</b> | 04          | 0.00             | -    |         | 0.00                | 9,200.00       | - | Voluntary        | H&WCLAS2   | 13     |
| 14 H&WCLASF Voluntary V 11,700.00 0.00 V 0.00 04 V H/W                                                                                                    |         | H/W                                                | <b>•</b> | 04          | 0.00             | -    |         | 0.00                | 11,700.00      | - | Voluntary        | H&WCLASF   | 14     |
|                                                                                                    |         |                                                    | -        |             |                  | -    |         |                     |                |   |                  |            | 15     |
| 16         slot-16         Dollar (Prorated         ▼         7,000.00         0.00         ▼         0.00         04         ▼         H/W                                                                                                    | -       | H/W                                                | <b>-</b> | 04          | 0.00             | -    |         | 0.00                | 7,000.00       | - | Dollar (Prorated | slot-16    | 16     |

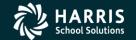

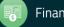

| 🐓 HR Code Maintenance 2                                                                                                    | 39 - The Train USD                       | QSS/OASIS                                          | <u> </u>               |
|----------------------------------------------------------------------------------------------------|------------------------------------------|----------------------------------------------------|------------------------|
| File View Options Help                                                                                                    |                                          |                                                    |                        |
| i 🔚 🍬 😭 😭 🔎 🏝 🕂 🖓 🚺 🖉                                                                                                    | 🧈 📖   🌅 🗙                                |                                                    |                        |
| Copy Salary Sche                                                                                                    | dules [Ctrl+Shift+X]                     |                                                    | Inspect;               |
| Absence Tracking     Benefits Management     Master File Links     Payroll (County)     Payroll (District)     Personnel (District)     Personnel (District)     Position Control     District Authorized Positions/STD (DAP)     District Authorized Positions/STD (DAP)     Position Control Bonus Codes (PB)     Salary Schedules/ENH (SSN)     Salary Schedules/STD (SS)     Work Calendars (WC)     Retirement - CA     Tax Tables (County)     Tax Tables (District) | DI FY Name<br>39 2010 From<br>Code Range | Salary Schedules/STD District Master File (1 item) |                        |
| 1                                                                                                    |                                          | Yr: 2010 Dist: 39 Site: 1 GS: V                    | V 2/11/2014 4:17:29 PM |

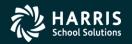

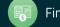

| Eile Options                                                                                                    | ange ";; |
|----------------------------------------------------------------------------------------------------|----------|
| Ch                                                                                                    | ange ";; |
|                                                                                                    | ange 🧮   |
|                                                                                                    |          |
| 39 10 Or A - Copy all salary schedules in the requested fiscal year                                                                                                    |          |
| ○ B - Copy salary schedules for requested bargaining units       2009 ▲ 4 Schedules in 2009         ○ S - Copy specified salary schedules       ▲                                                                                                    |          |
| Increase (only when copyYears 10 Bargaining Units in District 39                                                                                                    |          |
| Image: Second second second |          |
|                                                                                                    |          |
|                                                                                                    |          |
|                                                                                                    |          |
|                                                                                                    |          |
|                                                                                                    |          |
|                                                                                                    |          |
|                                                                                                    |          |
| Yr: 2010 Dist: 39 Site: 1 GS: W 2/11/2014 4:19:4                                                                                                    | 10 PM .: |

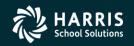

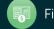

| ia Copy Sa              | lary Sche    | edules               |                                            |                                | 39 - The                                                               | e Train U             | SD |    | QSS/0ASIS                                                                                                    |           |             |
|-------------------------|--------------|----------------------|--------------------------------------------|--------------------------------|------------------------------------------------------------------------|-----------------------|----|----|----------------------------------------------------------------------------------------------------|-----------|-------------|
| <u>F</u> ile <u>O</u> p | tions        |                      |                                            |                                |                                                                        |                       |    |    |                                                                                                    |           |             |
| 🕗 🆏                     | 💭 🛙          | <b>H</b> 💋           |                                            |                                |                                                                        |                       |    |    |                                                                                                    |           |             |
| Di F1<br>39 10          | ć            |                      | Сору R<br>С <u>A</u> - (<br>С <u>В</u> - ( | ule<br>Copy all s<br>Copy sals | salary schedules in t<br>ary schedules for rec<br>cified salary schedu | uested ba             |    | 20 | st Salary Schedules From Year<br>009  4 Schedules in 2009<br>0 Bargaining Units in District 39<br>2 - CLASSIFIED SCHOOL EMPS | Y         | Change ,;;  |
|                         | From<br>Year | From<br>Barg<br>Unit | To<br>Year                                 | To<br>Barg<br>Unit             | Projection                                                             | By Dollar<br>Percenta |    |    |                                                                                                    |           | <b>_</b>    |
|                         | 09           | 01                   | 10                                         | 01                             | 0.0000                                                                 | Р                     | •  |    |                                                                                                    |           |             |
|                         | 09           | 02                   | 10                                         | 02                             | 0.0000                                                                 | Р                     | -  |    |                                                                                                    |           |             |
| •                       |              |                      |                                            |                                |                                                                        |                       | -  |    |                                                                                                    |           |             |
|                         |              |                      |                                            |                                |                                                                        |                       |    |    |                                                                                                    |           |             |
|                         | _            |                      |                                            |                                |                                                                        |                       | -  |    |                                                                                                    |           |             |
|                         | _            |                      |                                            |                                |                                                                        |                       | -  |    |                                                                                                    |           |             |
|                         | _            |                      |                                            |                                |                                                                        |                       | _  |    |                                                                                                    |           |             |
|                         |              |                      |                                            |                                |                                                                        |                       |    |    |                                                                                                    |           | <b>-</b>    |
|                         |              |                      |                                            |                                |                                                                        |                       |    |    | Yr: 2010 Dist: 39 Site: 1 GS: W                                                                                              | 2/11/2014 | 4:23:49 PM; |

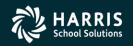

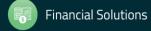

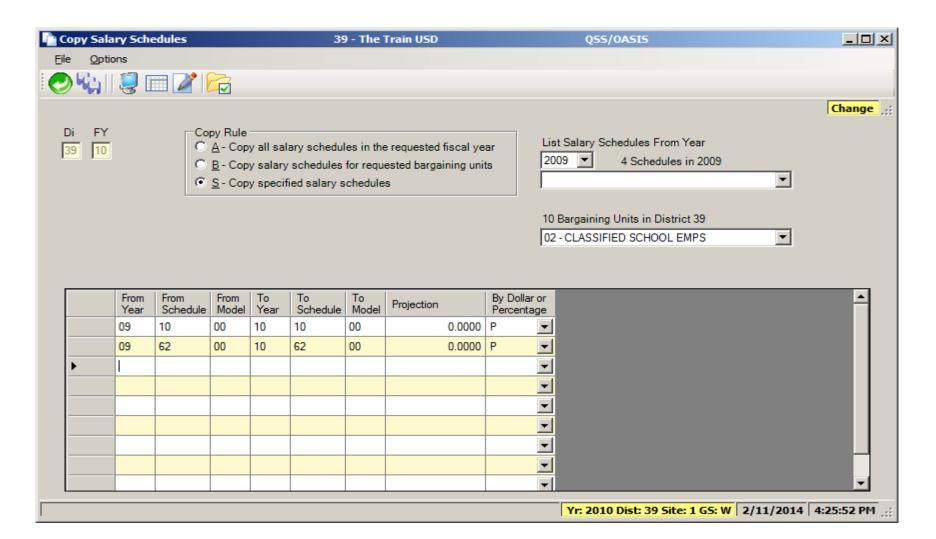

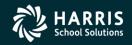

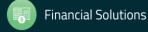

#### Authorized Position/Employee Assignment Rollover

| T Authorized Position/Employee Assignment Rollover                                                                                                    |         |
|----------------------------------------------------------------------------------------------------|---------|
| <u>File</u> <u>Options</u>                                                                                                    |         |
| 🔚 🤌 🕜 🚱 💭                                                                                                    |         |
|                                                                                                    |         |
|                                                                                                    |         |
| Source Fiscal Year: 09 Target Fiscal Year: 10                                                                                                    |         |
| Rollover Option: Create: All data in target year is deleted before the roll takes place                                                                                                    |         |
| Roll Employee Assignments? Yes                                                                                                    |         |
| Step (Range) Advance Assignments? Yes                                                                                                    |         |
| Roll 'R'educing Positions: No 💌                                                                                                    |         |
| Roll Position/Assignment Data if the End Date is the same as the Last Date of the Work Calendar? No                                                                                                    |         |
|                                                                                                    |         |
| Report Title: Training Seminar                                                                                                    |         |
| SSN Mask: R 💽 (1-9=mask, L/R=ExtRef)                                                                                                    |         |
|                                                                                                    |         |
| Optional Selection                                                                                                    |         |
| To subset the positions considered for rollover, enter the values to be included in any or all of the following categories. If no values are enter<br>a category, ALL values for that category will be included.                                                                                                    | ed in   |
| Job Category: Job Category: Jo |         |
| Job Code:                                                                                                    |         |
| Salary Schedule: Salary Schedule:                                                                                                    |         |
| Bargaining Unit: Bargaining Unit: Bargai |         |
|                                                                                                    |         |
|                                                                                                    |         |
|                                                                                                    |         |
|                                                                                                    |         |
| Yr:2010 Dist:39 Site:1 2/11/2014                                                                                                    | 4:28 PM |

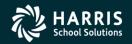

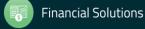

#### **Recalculate Employee Position Projection Values**

| 🛃 HR Report/Job Selector                | 39 - QSS DEMONSTRATION DISTRICT                    | QSS/OASIS               |           |
|-----------------------------------------|----------------------------------------------------|-------------------------|-----------|
| <u>File Options Help+Video</u>          |                                                    |                         |           |
| 🔒 🖻 🞯 🍇 🗙 🔳 🕻                           | 집 💽 📄 🕜 ☶ 🤤                                        |                         |           |
|                                         | · · · · · · · · · · · · · · · · · · ·              |                         |           |
| Reports Global Settings Field Selection | Districts Employee Selection Custom Selection Scre | en <u>S</u> chedule Job |           |
| Job                                     | b: PCT900ST - Re-Calculate Employee Projections    |                         |           |
|                                         |                                                    |                         |           |
|                                         |                                                    |                         |           |
|                                         |                                                    |                         |           |
|                                         |                                                    |                         |           |
|                                         | Fiscal Year: 10                                    |                         |           |
| Include                                 | e terminated employees: 🥅                          |                         |           |
|                                         | Report Title: Training Seminar                     |                         |           |
|                                         | Sort: Employee                                     |                         |           |
| Salary Schedules                        | ·                                                  |                         |           |
|                                         |                                                    | I                       |           |
| Pay Schedules:                          |                                                    |                         |           |
|                                         |                                                    |                         |           |
|                                         |                                                    |                         |           |
|                                         |                                                    |                         |           |
|                                         |                                                    |                         |           |
| 1                                       |                                                    |                         |           |
|                                         | Yr:2010 D                                          | ist:39 Site:1 2/11/201  | 4 4:30 PM |

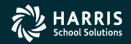

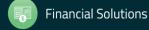

#### Calculate Salary/Update Employee Positions

| 🔜 Calculate Salary / Update Employee Positions ( PAF300 )                                                      |           |
|----------------------------------------------------------------------------------------------------|-----------|
| File Options                                                                                                   |           |
| 🛛 🔚 📂 🧇 🚱 🥘 🜁                                                                                                  |           |
|                                                                                                    |           |
|                                                                                                    |           |
|                                                                                                    |           |
|                                                                                                    |           |
| Running 'PAF300' in Standard Payroll and Standard Position Control Modes.                                      |           |
| This job will Calculate Salary and Update Employee Position Assignments (d-emp-position) for Standard Position |           |
| Control (PO).                                                                                                  |           |
|                                                                                                    |           |
|                                                                                                    |           |
|                                                                                                    |           |
|                                                                                                    |           |
| Run Type: 1 - Global Salary Change 💌 Long/Step Advance From: 🔽 To:                                             |           |
| Effective Date: 07/01/2009                                                                                     |           |
| Update Position Records:                                                                                       |           |
| Generate Report: 🔽                                                                                             |           |
| Salary Schedule: Salary Schedule:                                                                              |           |
| Bargaining unit :                                                                                              |           |
|                                                                                                    |           |
| Pay Schedule:                                                                                                  |           |
|                                                                                                    |           |
|                                                                                                    |           |
|                                                                                                    |           |
|                                                                                                    |           |
|                                                                                                    |           |
|                                                                                                    |           |
| Yr: 2010 Dist: 39 Site: 1 GS: W 2/11/2014 4                                                                    | :32:53 PM |

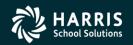

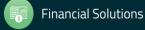

# Payroll

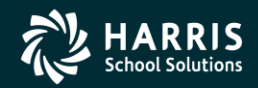

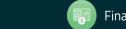

#### Rolling Selected Pay Lines to the New Year

| 🛃 HR Report/Job Selector                   | 39 - QSS DEMONSTRATION DI                 | STRICT                  | QSS/0ASIS        |         |
|--------------------------------------------|-------------------------------------------|-------------------------|------------------|---------|
| File Options Help+Video                    |                                           |                         |                  |         |
| 🔒 🖻 😼 🌬 🗡 📼 🖪                              | D 0 0 0 0                                 |                         |                  |         |
| Reports Global Settings Field Selection Di | stricts Employee Selection • <u>C</u> ust | m Selection Screen      | hedule Job       |         |
| Job: Pl                                    | .0900ST - Copy Paylines                   |                         |                  |         |
| Required Data                              |                                           | Optional Dat            | a                |         |
| F                                          | eport Title: Training Seminar             |                         |                  |         |
| Run Mode: Report Only                      | ▼ R                                       | eport Type: Source/Targ | jet 💌            |         |
| From Year: 09 To Y                         | 'ear: 10 Non-Terminated                   | Empl Only: 🔽            |                  |         |
| Active/Inactive Paylines: Active           | Make Inac                                 | ive Active: 🕅           |                  |         |
| Position Number Selection: Both            | ▼ Zero the P                              | s Number: 🔲             |                  |         |
| Exclude All Pay Lines wi                   | h SP-EP: 🗖 🛛 🛛 🕅 Blank                    | he SP-EP:               |                  |         |
|                                            | Balance of Contract Pay Lin               | Selection: Both         | •                |         |
|                                            |                                           |                         |                  |         |
|                                            |                                           |                         |                  |         |
|                                            |                                           |                         |                  |         |
|                                            |                                           |                         |                  |         |
|                                            |                                           |                         |                  |         |
|                                            |                                           |                         |                  |         |
|                                            |                                           |                         |                  |         |
|                                            |                                           | Yr:2010 Dist:39         | Site:1 2/11/2014 | 4:36 PM |

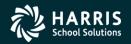

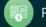

#### Rolling Selected Pay Lines to the New Year

| ايچ          | IR Report/Job Selecto         | or                     | 39 - QSS DEMONSTRAT             | ION DISTRICT                          | QS             | S/OASIS   |         |
|--------------|-------------------------------|------------------------|---------------------------------|---------------------------------------|----------------|-----------|---------|
| <u>F</u> ile | Options <u>H</u> elp+Video    |                        |                                 |                                       |                |           |         |
|              | 📂 😼 🔤 🗋                       | × 🖂 🖸 🛛                | 🖌 📄 🕜 📰 J                       | 2                                     |                |           |         |
|              |                               |                        |                                 |                                       |                |           |         |
| <u>R</u> e   | ports <u>G</u> lobal Settings | Field Selection Distri | icts <u>E</u> mployee Selection | <u>Custom Selection Scr</u>           | een Schedule J | ob        |         |
|              |                               | Job: PL0               | 900ST - Copy Paylines           |                                       |                |           |         |
|              |                               | Required Data          | Y                               | Opti                                  | onal Data      |           |         |
|              | Bargaining Unit:              |                        |                                 |                                       | •              |           |         |
|              | Pay Code:                     |                        |                                 |                                       | •              |           |         |
|              | Retirement System:            |                        |                                 |                                       | •              |           |         |
|              | Pay Location:                 |                        |                                 |                                       |                |           |         |
|              | Control Group:                |                        |                                 | • •                                   |                |           |         |
|              | Pay Type:                     |                        |                                 | • •                                   |                |           |         |
|              | Pay Schedule:                 |                        |                                 |                                       | •              | -         |         |
|              | Sta. Ded. Profile:            |                        |                                 |                                       | •              |           |         |
|              | SP-EP:                        | · · · · ·              |                                 | · · · · · · · · · · · · · · · · · · · |                |           |         |
|              |                               |                        |                                 |                                       |                |           |         |
|              | Rate Type                     | e:                     | Rates                           | From:                                 | То             |           |         |
|              | Units Treatment:              | Honor Flag 💌           | Units                           | From:                                 | To             | _         |         |
|              |                               |                        |                                 |                                       |                |           |         |
|              |                               |                        |                                 |                                       |                |           |         |
|              |                               |                        |                                 |                                       |                |           |         |
|              |                               |                        |                                 | Yr:2010                               | Dist:39 Site:1 | 2/11/2014 | 4:37 PM |

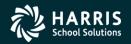

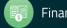

#### Load Pay Lines from position Control

| 🛃 HR Report/Job Selector                        | 39 - QSS DEMONSTRATION DISTR                                      | ICT Q55/0                 |                      |
|-------------------------------------------------|-------------------------------------------------------------------|---------------------------|----------------------|
| File Options Help+Video                         |                                                                   |                           |                      |
|                                                 | = 🖸 🚺 🖬 💼                                                         |                           |                      |
|                                                 |                                                                   |                           |                      |
| <u>Reports</u> <u>G</u> lobal Settings Field Se | ection <u>Districts</u> <u>Employee</u> Selection <u>Custom</u> S | election Screen           |                      |
|                                                 | Job: PL0400ST - Load Payline Data from Position 0                 | Control (STD)             |                      |
|                                                 | Report Title: Training Seminar                                    |                           |                      |
|                                                 | Update Option: Update and Report                                  | •                         |                      |
| Ye                                              | ar: 10 Control Date: 07/01/2009 👻 Loa                             | ad Option: Load All 💌     |                      |
|                                                 | Select accts active on: 07/01/2009 💌                              | Keep Accounts: 🔽          |                      |
| Select pay schedule:                            |                                                                   |                           |                      |
| Select by schedule:                             |                                                                   |                           |                      |
|                                                 |                                                                   |                           |                      |
|                                                 |                                                                   |                           |                      |
| Special cont. types::                           |                                                                   |                           |                      |
| Balance of contract:                            |                                                                   |                           |                      |
| Bonus-p                                         | y Payroll Pay-type Codes:                                         |                           |                      |
| Additional:                                     | Percentage: Per-Diem:                                             |                           |                      |
| Longevity: LONG                                 | Degree: DEG Other:                                                |                           |                      |
| Select specific employees:                      |                                                                   |                           |                      |
|                                                 |                                                                   |                           |                      |
|                                                 |                                                                   |                           |                      |
|                                                 |                                                                   | Yr:2010 Dist:39 Site:1 2/ | /11/2014 4:40 PM 🛛 🦯 |

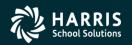

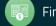

## **Absence Tracking**

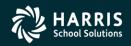

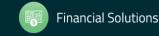

#### Absence Tracking Reset and Balance Forward

| 🔚 Absence Tracking Reset and Balance Forward Process and Report ( ABT920 ) | -DX        |
|----------------------------------------------------------------------------|------------|
| File Options                                                               |            |
| i 🔚 🤌 🧈 😼 🗮 📥                                                              |            |
|                                                                            | .::        |
|                                                                            |            |
| Reporting Options                                                          |            |
| Report Title Training Seminar                                              |            |
| Report U - Update and report  Detail D - Detail and totals                 |            |
| Sort on L - Leave group                                                    |            |
| Sont on L - Leave group                                                    |            |
|                                                                            |            |
| Reset Reset thru 06/30/2009 Control date 07/01/2010                        |            |
| Reset code O M = reset leave buckets with an "M" in their reset rule       |            |
| C E = reset leave buckets with an "E" in their reset rule                  |            |
| B = reset leave buckets with a "B" in their reset rule                     |            |
| Include terminated employees?                                              |            |
|                                                                            |            |
| Transaction                                                                |            |
| Create balance forward transactions C No C Yes                             |            |
| Delete absence transactions prior to                                       |            |
|                                                                            |            |
| By Leave Group                                                             |            |
| C Include C Exclude C All                                                  |            |
| Leave Groups                                                               |            |
|                                                                            |            |
|                                                                            |            |
|                                                                            |            |
| Yr: 2010 Dist: 39 Site: 1 GS: W 2/11/2014                                  | 4:43:51 PM |

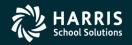

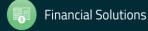

#### **Absence Tracking Accrual Process**

| 🔜 Absence Tracking Accrual Process and Report ( ABT400 )                   | <u>- 0 ×</u>           |
|----------------------------------------------------------------------------|------------------------|
| File Options                                                               |                        |
| i 🔚 📂 🧈 📴 📑                                                                |                        |
|                                                                            |                        |
|                                                                            |                        |
| Reporting Options                                                          |                        |
| Report Title Training Seminar                                              |                        |
| Report     U - Update and report       Detail     D - Detail and totals    |                        |
| Sort on L - Leave group  Show accrual Yes                                  |                        |
|                                                                            |                        |
| Control Center                                                             |                        |
| Control date: 07/01/2009 V Start date: 07/01/2009 V End date: 06/30/2010 V |                        |
| Include terminated employees?                                              |                        |
| Process accrual by    Leave Group                                          |                        |
|                                                                            |                        |
| By Leave Group                                                             |                        |
| For month July  Roll code AN - ANNUAL                                      |                        |
| © Include ○ Exclude ○ All                                                  |                        |
|                                                                            |                        |
| AV C NW C NW                                                               |                        |
|                                                                            |                        |
|                                                                            |                        |
| By Accrual Schedule                                                        |                        |
| For month July Schedule code JU - JULY                                     |                        |
|                                                                            |                        |
|                                                                            |                        |
|                                                                            |                        |
|                                                                            |                        |
| Vr: 2010 Dict: 39 Site: 1 GS                                               | W 2/11/2014 4:52:50 PM |

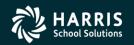

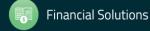

#### **Absence Tracking Accrual Process**

| 🔡 Abse | ence Tracking Accrual Process and Report ( ABT400 )                                                                                |                          |
|--------|----------------------------------------------------------------------------------------------------|--------------------------|
| File   | Options                                                                                                    |                          |
| i 🔒 🖉  | 🖻 🥟 😼 🥘 🜁                                                                                                    | 1                        |
|        | Reporting Options         Report Title       Training Seminar         Report       U - Update and report         Total       Total | .::                      |
|        | Sort on L - Leave group  Show accrual Yes                                                                                          |                          |
|        | Control Center<br>Control date: 07/01/2009 Start date: 07/01/2009 End date: 06/30/2010                                             |                          |
|        | Include terminated employees?      Process accrual by C Leave Group C Accrual Schedule                                             |                          |
|        | By Leave Group For month July Roll code AN - ANNUAL                                                                                |                          |
|        | Include     C Exclude     C All      Leave Groups                                                                                  |                          |
|        | By Accrual Schedule<br>For month July Schedule code JU - JULY                                                                      |                          |
|        |                                                                                                    |                          |
|        | Yr: 2010 Dist: 39 Site: 1 GS                                                                                                    | : W 2/11/2014 4:48:12 PM |

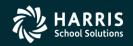

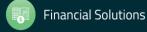

# **Accounts Payable**

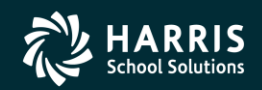

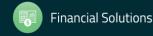

opyright © Harris School Solutions. All Rights Reserved. Do not copy or distribute without written permission from Harris School Solutions

#### **Create Batch Environment**

| 🔜 AP Batch Maintenance          | 39 - QSS DEMONSTRATION DISTRICT | Q55/0A5I5                       |                       |
|---------------------------------|---------------------------------|---------------------------------|-----------------------|
| File Options Tab Wind           |                                 |                                 |                       |
| Show Status Ctrl+F12            | Add Batch 9xxx 🛛 😴 🍋 🧽 💭        |                                 |                       |
| Settings Clear Settings on Exit | Set Batch Environment Ctrl+E    |                                 | InspectMode           |
|                                 |                                 |                                 |                       |
| Exit F12                        | VUSD Revolving/Standard         |                                 |                       |
| Change Status Filter Result     | s Change X Batch                |                                 |                       |
| Di <u>B</u> atch Descriptio     | n                               | Status                          |                       |
| 39                              |                                 |                                 |                       |
|                                 |                                 |                                 |                       |
|                                 |                                 |                                 |                       |
|                                 |                                 |                                 |                       |
|                                 |                                 |                                 |                       |
|                                 |                                 |                                 |                       |
|                                 |                                 |                                 |                       |
|                                 |                                 |                                 |                       |
|                                 |                                 |                                 |                       |
|                                 |                                 |                                 |                       |
|                                 |                                 |                                 |                       |
|                                 |                                 |                                 |                       |
|                                 |                                 |                                 |                       |
|                                 |                                 |                                 |                       |
|                                 |                                 |                                 |                       |
|                                 |                                 |                                 |                       |
|                                 |                                 |                                 |                       |
|                                 |                                 |                                 |                       |
|                                 |                                 |                                 |                       |
|                                 |                                 |                                 |                       |
| Default APDCTL: N BCUPDT: \     | YNNN00018999YYYYYYYYYYYYYYYYY   | Yr: 2008 Dist: 39 Site: 1 GS: W | 3/25/2014 10:26:03 PM |

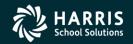

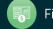

#### **Create Batch Environment**

| <u>.</u> | Set Batch Envir | onment                    |                    |                      |              | ×           |
|----------|-----------------|---------------------------|--------------------|----------------------|--------------|-------------|
| 10       | ) 🔒 🗙 🧕         |                           |                    |                      |              |             |
|          |                 |                           |                    |                      | 1 rows       | changed 💥   |
|          | Dist            | trict: 39 - The Train USD |                    | <b>~</b>             |              |             |
|          | District        | Status                    | Enable<br>Batching | Allow<br>Revolving   | Update Time  |             |
| I        | 39              | Batching not enabled      | <b>V</b>           |                      |              |             |
|          |                 |                           |                    |                      |              |             |
|          |                 |                           |                    |                      |              |             |
|          |                 |                           |                    |                      |              |             |
|          |                 |                           |                    |                      |              |             |
|          |                 |                           |                    |                      |              |             |
|          |                 |                           |                    |                      |              |             |
|          |                 |                           |                    |                      |              |             |
|          |                 |                           | Yr: 2010 Di        | st: 39 Site: 1 GS: W | 3/25/2014 10 | :29:21 PM 🤢 |

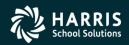

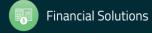

#### Set up Estimated Payables

| 😽 Accounts Payable - Set Up Pay                                                                                                    | rables (EP) 39 - QSS DEMONSTRATION DISTRICT                                                                                                    | Q55/0A5IS              |
|----------------------------------------------------------------------------------------------------|----------------------------------------------------------------------------------------------------|------------------------|
| File Options Window View                                                                                                    | Help+Video                                                                                                    |                        |
| 중약약 🕂 📑 🖉 >                                                                                                    | < 🔶 🧮 🖳 📢 2008 🕞 🔁                                                                                                    |                        |
|                                                                                                    | 🗧 Estimated Payable                                                                                                    |                        |
| <ul> <li>Accounts Payable         <ul> <li>PO Payments (PO)</li> <li>Pay Vouchers (PV)</li> <li>Travel Claims (TC)</li> <li>Credit Memos (CM)</li> <li>Revolving Cash (RC)</li> <li>Set Up Payables (EP)</li> <li>Payables Payments (CL)</li> <li>Liabilities (LB)</li> </ul> </li> <li>Transaction Maintenance         <ul> <li>Move / Hold Payments</li> <li>1099 Maintenance (AA)</li> <li>Approve Due Date Payme</li> <li>EDD 542</li> <li>District Maintenance</li> <li>Independent Contractor N</li> <li>Import</li> <li>Import Pay Vouchers (PV)</li> </ul> </li> </ul> | File Options     Payables #:     Payables #:     Paya | Add                    |
|                                                                                                    |                                                                                                    | 2/25/2014 10:40:30 PM: |

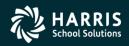

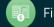

## Purchasing

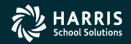

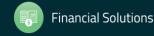

pyright © Harris School Solutions. All Rights Reserved. Do not copy or distribute without written permission from Harris School Solutions.

| 🙀 Add PO Payment                                                                                                    |                             |
|----------------------------------------------------------------------------------------------------|-----------------------------|
| File Options                                                                                                    |                             |
| PO Quick Viev → → → → Next PO#: <enter po#=""> <line></line></enter>                                                                                                    | / 🤤 📄                       |
|                                                                                                    | Add:                        |
| PO number: 080008 - ANOTHER SAMPLE PO                                                                                                    |                             |
| Line: 0001 Account: 010-6010-0-5200-00-7110-7200-000000-5                                                                                                    | 500-0000                    |
| Budget balance: -\$216.48                                                                                                    |                             |
| Vendor: 000001 - QUINTESSENTIAL SCHOOL SYSTEMS                                                                                                    |                             |
|                                                                                                    |                             |
| Balance: \$0.00                                                                                                    |                             |
|                                                                                                    |                             |
| Payment type: R - Carry Forward to Next FY (Rollover)                                                                                                    |                             |
| Invoice date: C - Close<br>F - Final Payment                                                                                                    |                             |
| M - Credit Memo                                                                                                    |                             |
| P - Partial Payment                                                                                                    |                             |
| Batch number: L - Create a Liability                                                                                                    |                             |
| R - Carry Forward to Next FY (Rollover)                                                                                                    |                             |
| E - Encumbrance change                                                                                                    |                             |
| As of 8/22/20                                                                                                    | 11, the positions of the    |
| Liquidate: Average Average Aver | Liquidate fields<br>versed. |
|                                                                                                    | is message again            |
| Use Tax: N Use Tax Amount: \$0.00                                                                                                    |                             |
| 1099: Y                                                                                                    |                             |
| Discount: Discount: 0.00 % Net:                                                                                                    |                             |
| Remit Payments:                                                                                                    |                             |
| Address No: L 00 V QSS                                                                                                    |                             |
| 3 Addresses                                                                                                    |                             |
| 3 Addresses 2ND FLOOR (UPSTAIRS)<br>(REMIT ONLY)                                                                                                    |                             |
| SAN CARLOS, CA 94070                                                                                                    |                             |
|                                                                                                    |                             |
| Yr: 2008 Dist: 39 Site: 1 GS: W 3/2                                                                                                    | 5/2014   10:32:03 PM 💥      |

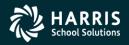

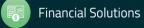

| PO   | Rollover Repor | t/Update (POR510)                             | Year: 08 Dist: 39 - QSS DEMONSTRATION DISTR                                                         | ICT Q55/0A5I5            |           |             |
|------|----------------|-----------------------------------------------|----------------------------------------------------------------------------------------------------|--------------------------|-----------|-------------|
| File | Options        |                                               |                                                                                                    |                          |           |             |
|      | 🖻 🥏 😽          | 2 📑                                           |                                                                                                    |                          |           |             |
|      |                | 9 -                                           |                                                                                                    |                          |           | .::         |
|      |                |                                               |                                                                                                    |                          |           |             |
|      | Main Selection | on Accounts                                   |                                                                                                    |                          |           |             |
|      |                |                                               |                                                                                                    |                          |           | - II        |
|      |                | Report Tit                                    | e:                                                                                                  |                          |           |             |
|      | Sel            | ect Payments Entered By U                     | ser : (Leave blank for all users)                                                                   |                          |           |             |
|      |                | Updat                                         | ? N - Produce report (only)                                                                         |                          | •         |             |
|      |                | Fiscal Year Upda                              | e                                                                                                   |                          | _         |             |
|      |                | Increment FY F                                | ield During Update N - Roll accounts as they are                                                    | ]                        |           |             |
|      |                |                                               | question is only relevant to sites that have a FY field in                                          | the account string       |           |             |
|      |                | Note. This                                    | question is only relevant to sites that have a rin relain                                           | rine account string.     |           |             |
|      |                | Important Notice                              |                                                                                                    |                          |           |             |
|      |                | When this job is laur<br>order in the new yea | ched in 'Update' mode, each 'R' transaction will be'<br>and can potentially update volumes of data. | rolled" into a purchase  |           |             |
|      |                |                                               |                                                                                                    |                          |           |             |
|      |                |                                               |                                                                                                    |                          |           |             |
|      |                |                                               |                                                                                                    |                          |           |             |
|      |                |                                               |                                                                                                    |                          |           |             |
|      |                |                                               |                                                                                                    |                          |           |             |
|      |                |                                               |                                                                                                    |                          |           |             |
|      |                |                                               |                                                                                                    |                          |           |             |
|      |                |                                               |                                                                                                    |                          |           |             |
|      |                |                                               | Yr: 200                                                                                             | 8 Dist: 39 Site: 1 GS: W | 3/25/2014 | 10:34:33 PM |

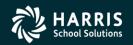

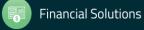

| 🔜 PO to Liabilities Report/Update (POR520)                   | Year: 08 Dist: 39 - QSS DEMONSTRATION DISTRIC                                                                   | T QSS/OASIS               |           |             |
|--------------------------------------------------------------|----------------------------------------------------------------------------------------------------|---------------------------|-----------|-------------|
| File Options                                                 |                                                                                                    |                           |           |             |
| i 🔚 📂 🧈 👺 🌅 🌁                                                |                                                                                                    |                           |           |             |
|                                                              |                                                                                                    |                           |           | .::         |
|                                                              |                                                                                                    |                           |           |             |
| Main Selection Accounts                                      |                                                                                                    |                           |           |             |
| Report Title :<br>Select Payments Entered By User<br>Update? | (Leave blank for all users)<br>N - Produce report (only)                                                        |                           | •         |             |
|                                                              | d During Update : N - Roll accounts as they are values ion is only relevant to sites that have a FY field in th | e account string.         |           |             |
| Important Notice                                             |                                                                                                    |                           |           |             |
| When this job is launc                                       | hed in 'Update' mode, each 'L' transaction will be "rol<br>ntially update volumes of data.                      | led" into a payable in th | ne        |             |
|                                                              |                                                                                                    |                           |           |             |
|                                                              |                                                                                                    |                           |           |             |
|                                                              |                                                                                                    |                           |           |             |
|                                                              |                                                                                                    |                           |           |             |
|                                                              |                                                                                                    |                           |           |             |
|                                                              | Yr: 2008 Di                                                                                                    | st: 39 Site: 1 GS: W      | 3/25/2014 | 10:36:01 PM |

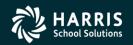

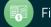

| 🔡 Close | Dut Open Purchase Orders (PCL920)         Year: 08 Dist: 39 - QSS DEMONSTRATION DISTRICT         QSS/0ASIS |                         |
|---------|----------------------------------------------------------------------------------------------------|-------------------------|
| File    | Options                                                                                                    |                         |
|         | 🦻 🥟 📴 📑                                                                                                    |                         |
|         |                                                                                                    | .::                     |
|         |                                                                                                    |                         |
|         | Main Selection Accounts                                                                                    | 1                       |
|         |                                                                                                    | 1                       |
|         | Posting Date : 06/30/2008                                                                                  |                         |
|         | Invoice Date : 06/30/2008                                                                                  |                         |
|         |                                                                                                    |                         |
|         | Invoice Description : EOY MASS CLOSE Select Purchase Orders Dated : 07/01/2007  General - 06/30/2008       |                         |
|         |                                                                                                    |                         |
|         | Update Mode : N                                                                                            |                         |
|         |                                                                                                    |                         |
|         |                                                                                                    |                         |
|         |                                                                                                    |                         |
|         |                                                                                                    |                         |
|         |                                                                                                    |                         |
|         |                                                                                                    |                         |
|         |                                                                                                    |                         |
|         |                                                                                                    |                         |
|         |                                                                                                    |                         |
|         |                                                                                                    |                         |
|         |                                                                                                    |                         |
|         | Yr: 2008 Dist: 39 Site: 1 G5:                                                                              | W 3/25/2014 10:36:55 PM |

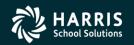

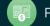

| 🔡 Year-E | nd Requisition Cancellation (POX086) | Year: 08 Dist: 39     | QSS DEMONSTRATION D                       | ISTRICT Q55/0ASIS               |           |             |
|----------|--------------------------------------|-----------------------|-------------------------------------------|---------------------------------|-----------|-------------|
| File O   | ptions                               |                       |                                           |                                 |           |             |
| I 🔚 🔁    | ) 🧈 📴 🥘 📑                            |                       |                                           |                                 |           |             |
|          |                                      |                       |                                           |                                 |           |             |
|          |                                      |                       |                                           |                                 |           |             |
|          | Main Selection                       |                       |                                           |                                 |           |             |
|          |                                      |                       |                                           |                                 |           |             |
|          |                                      |                       |                                           |                                 |           |             |
|          | Report Title:                        | I                     |                                           |                                 |           |             |
|          | Sort :                               | 1 - Site/Req No.      | •                                         |                                 |           |             |
|          | Mada                                 | 1 - Report Only       | <b>T</b>                                  |                                 |           |             |
|          |                                      |                       |                                           |                                 |           |             |
|          | Fiscal Year :                        |                       |                                           |                                 |           |             |
|          | Select Sites :                       |                       |                                           |                                 |           |             |
|          | Cancellation Type :                  | 1 - Unapproved Reqs   | Without Routing Only                      | <b>•</b>                        |           |             |
|          | Cancellation Post Date :             | 2 - Unapproved Regs   | Without Routing Only<br>With Routing Only |                                 |           |             |
|          |                                      | 3 - All Unapproved Re | eqs                                       |                                 |           |             |
|          |                                      |                       |                                           |                                 |           |             |
|          |                                      |                       |                                           |                                 |           |             |
|          |                                      |                       |                                           |                                 |           |             |
|          |                                      |                       |                                           |                                 |           |             |
|          |                                      |                       |                                           |                                 |           |             |
| _        |                                      |                       |                                           |                                 |           |             |
|          |                                      |                       |                                           | Yr: 2008 Dist: 39 Site: 1 GS: W | 3/25/2014 | 10:38:36 PM |

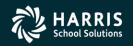

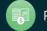

### **Accounts Receivable**

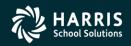

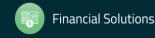

#### IBM - Roll Forward / Accrual Invoices

| Year End Processing                     |                                                   |               | <u>-                                    </u> |
|-----------------------------------------|---------------------------------------------------|---------------|----------------------------------------------|
| Vear End Rollover/Accr<br>Report Title: | ual                                               |               |                                              |
| Roll "R" trans                          | nsactions to invoices                             | in next year. |                                              |
| C Set up rema                           | ining open invoices a                             | as accruals   |                                              |
| Select Rece                             | ipts entered by user:                             |               |                                              |
| Update? N N = Rep                       | ort only, from un-rolle                           | d invoices.   |                                              |
|                                         | ate 'R' transactions, (<br>in the next fiscal yea |               | e                                            |
| R = Rep<br>invoices                     | rint report from previo                           | ously rolled  |                                              |
| Pr                                      | ocess Year End                                    |               |                                              |
| L                                       |                                                   |               |                                              |

| Year End Proce          | ssing                                                                                          | - 🗆 🗙 |
|-------------------------|------------------------------------------------------------------------------------------------|-------|
|                         |                                                                                                |       |
| -Year End Rollo         | ver/Accrual                                                                                    |       |
| Report Title:           |                                                                                                |       |
| C Rol                   | I "R" transactions to invoices in next year.                                                   |       |
| <ul> <li>Set</li> </ul> | up remaining open invoices as accruals                                                         |       |
| Sel                     | ect invoices entered by user:                                                                  |       |
| Update? N               | N = Report only from un-accrued invoices.                                                      |       |
|                         | Y = Update remaining open current year<br>invoices as accrual invoices, and produce<br>report. |       |
|                         | R = Reprint report from previously accrued<br>invoices.                                        |       |
|                         | Process Year End                                                                               |       |
|                         |                                                                                                |       |

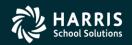

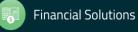

#### GLAR - Accounts Receivable (No Invoicing)

| 🖶 GLAR - Accounts Receivable (No Invoicing)               | 39 - QSS DEMONSTRATION DISTRICT    | QSS/C                     | ASIS –               |            |
|-----------------------------------------------------------|------------------------------------|---------------------------|----------------------|------------|
| <u>File Options</u> Help+Video                            |                                    |                           |                      |            |
| 🛍 🕂 🔎 🧇 🥟 🥅 🌺 🗙 🥘 👘                                       |                                    |                           |                      |            |
|                                                           |                                    |                           |                      | Inspect .: |
| Set Up Receivables - AR/XR (ARS010/11) Post Receipts - AR | /RR (ARS020/21)                    |                           |                      |            |
| Filter                                                    | – Set Un Be                        | ceivables - Quick Change  |                      |            |
| Receivable Type: Accrual (AR to be Received in            | FY 2009) O Accru                   |                           | Number:              |            |
| Current Year (XR) Via:                                    | Reserve Revenue                    | nt Year (XR)              | Quick Cha            | nge        |
|                                                           | Fnd Resc Y                         | Objt SO Goal Func CstCtr  | Ste Mngr             |            |
| Receivable Number:                                        | Account: L ???-????-?              | -????-??-????-?????-????? | ?-???-???? 🗸         |            |
| Date:                                                     | Rcv Object:                        |                           |                      |            |
| Reference:                                                |                                    |                           |                      |            |
| Description:                                              | Audit Date from:                   | ▼ to                      | <b>•</b>             |            |
| Amount:                                                   | Audit ID from:                     | to                        |                      |            |
| Established Receivables (FY 2008):                        | Total:                             |                           |                      |            |
| Type Number Date Reference                                | Account Title Description Amount R | ev Rcv Objt Vendor        | PO Number Audit Date | Audit ID   |
|                                                           |                                    |                           |                      |            |
|                                                           |                                    |                           |                      |            |
|                                                           |                                    |                           |                      |            |
|                                                           |                                    |                           |                      |            |
|                                                           |                                    |                           |                      |            |
|                                                           |                                    |                           |                      |            |
|                                                           |                                    |                           |                      |            |
|                                                           |                                    |                           |                      |            |
|                                                           |                                    |                           |                      |            |

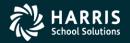

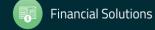

58

#### GLAR - Accounts Receivable (No Invoicing)

|                              |                                       |                            | r         | ) X     |
|------------------------------|---------------------------------------|----------------------------|-----------|---------|
| Hereivables                  | 39 - QSS DEMONSTRATION DIS            | TRICT QSS/OASIS            | - L       |         |
| <u>File Options H</u> elp    |                                       |                            |           |         |
| 🕗 🔒 🗙 🍔 🔳 🗈                  |                                       |                            |           |         |
| Missing Program Option for A | እ. Auto numbering is disabled.        |                            |           | Add 🔡   |
| Receivable Type:             | Accrual Current Year (XR) Via Revenue |                            |           |         |
| Receivable Number:           |                                       |                            |           |         |
| Date: 06/                    | 30/2008 🔻                             |                            |           |         |
| Reference:                   |                                       |                            |           |         |
| Description:                 |                                       |                            |           |         |
| F                            | nd Resc Y Objt SO Goal Func C         | stCtr Ste Mngr             |           |         |
| Account: L                   |                                       | ~                          |           |         |
| Amount:                      | 0.00                                  |                            |           |         |
| Rcv Object: 920              | 9                                     |                            |           |         |
| Vendor:                      |                                       |                            |           |         |
| PO Number:                   |                                       |                            |           |         |
| Audit Date: 1                | 2:00:00 AM Audit Time: 00:00 Audit IE | );                         |           |         |
| AR5010:Y0 YYYY/AR5011:Y0 Y   | YYY                                   | Yr: 08 Dist: 39 Site: 0000 | 3/23/2017 | 7:09 AM |

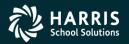

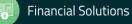

### **Stores**

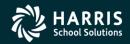

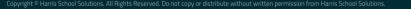

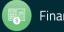

#### Stores Define Fiscal Year Control Master File

| 🔜 FY Control Maintenance    |                                |                        |            |
|-----------------------------|--------------------------------|------------------------|------------|
| <u>File</u> <u>O</u> ptions |                                |                        |            |
| 📑 🕐 🔒 🗙   🔎 🕂 🖓             | 🥘 🧼    🖪 💽 (                   |                        |            |
|                             |                                | Inspe                  | ctMode .:: |
|                             |                                |                        |            |
| Warehouse No : 02 Q         | SSUG WAREHOUSE                 |                        |            |
| FY: 08 FY                   | Y Status : Closed-WH is closed | d for FY               |            |
| Date open: 07/01/2007       | Date closed: 06/30             | /2008                  |            |
|                             |                                |                        |            |
| Transaction type            | Start date                     | End date               |            |
| AD - Adjustments            | 7/01/2007                      | 06/30/2008             |            |
| BI - Back Issues            | 7/01/2007                      | 06/30/2008             |            |
| BO - Back Orders            | 7/01/2007                      | 06/30/2008             |            |
| CA - Cancel Issues          | 7/01/2007                      | 06/30/2008             |            |
| CR - Credits                | 7/01/2007                      | 06/30/2008             |            |
| IS - Issues                 | 7/01/2007                      | 06/30/2008             |            |
| SO - Stores Orders          | 7/01/2007                      | 06/30/2008             |            |
| SR - Stores Receipts        | 7/01/2007                      | 06/30/2008             |            |
| SK - New Stock Item         | 7/01/2007                      | 06/30/2008             |            |
|                             |                                |                        |            |
| Added by: DA02 on: 06/      | 02/2010                        |                        |            |
| Changed by: DA02 on: 06/    | 03/2010 at: 12:48:24           |                        |            |
|                             |                                |                        |            |
|                             | Yr: 2008 Dist: 26 Site:        | 1 GS: W 3/25/2014 10:4 | 8:26 PM    |

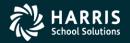

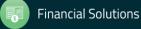

#### Stores Run Year End Processing

| 🖶 Stores       | 02 - QSSUG WAREHOUSE                                                                         | QSS/OASIS                       |                       |
|----------------|----------------------------------------------------------------------------------------------|---------------------------------|-----------------------|
| File Options   |                                                                                              |                                 |                       |
| 00             | ]   😼 📰                                                                                      |                                 |                       |
| There are more | e than two open fiscal years for this warehouse.                                             | Can't continue.                 | .::                   |
|                | Year-End Processing (F                                                                       | Y1200)                          |                       |
|                | Warehouse: 02 QS SUG WH<br>Generate new FY records? (Warehouse parame<br>FY: 08 (None) to 09 |                                 | ock-Site records)     |
|                |                                                                                              |                                 | stock balances        |
|                |                                                                                              | Yr: 2008 Dist: 26 Site: 1 GS: W | 3/25/2014 10:50:11 PM |

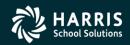

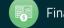

# **Benefits Management**

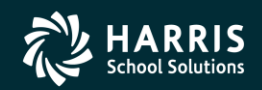

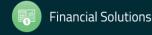

#### **Benefits Management Rollover**

| 🔡 Re | equest Benefits Management Roll-Over (BM0800)                                                                                                    |         |
|------|----------------------------------------------------------------------------------------------------|---------|
| File | Options                                                                                                    |         |
|      | 🖻 🥟 🦻 😼 📑                                                                                                    |         |
|      |                                                                                                    |         |
|      |                                                                                                    |         |
|      | Report Selections                                                                                                    |         |
|      | Report Title:                                                                                                    |         |
|      | Sort by: Bargaining Unit                                                                                                    |         |
|      | Run Mode: Report Only                                                                                                    |         |
|      | Update Mode: Roll-Over                                                                                                    |         |
|      | Exit Date:                                                                                                    |         |
|      | Update Levels Based on Age:                                                                                                    |         |
|      | Bargaining Unit Bargaining Unit Bargaining Uni |         |
|      | Benefit Status Benefit Status                                                                                                    |         |
|      | Package/Level Code / / / / / / / / / / / / / / / / / / /                                                                                                    |         |
|      | Select Package Code 🔐 Select Package Level Code                                                                                                    |         |
|      | Section 125:   Primary:  Cobra:                                                                                                    |         |
|      | M Flag: D Flag:                                                                                                    |         |
|      | All Plans Posted: Include Updated Age Levels Only:                                                                                                    |         |
|      |                                                                                                    | -       |
|      |                                                                                                    |         |
|      |                                                                                                    |         |
|      |                                                                                                    |         |
|      |                                                                                                    |         |
|      |                                                                                                    |         |
|      |                                                                                                    |         |
|      | Yr: 2008 Dist: 26 Site: 1 GS: W 3/25/2014 10:5                                                                                                    | 1:33 PM |

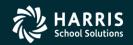

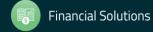

#### **Benefits Management Recalculation**

| 🔜 Req | quest Benefit Recalculation (BM0850)                                                                                                    |          |
|-------|----------------------------------------------------------------------------------------------------|----------|
| File  | Options                                                                                                    |          |
|       | 📂 🥟 😼 🦉 📑                                                                                                    |          |
|       |                                                                                                    | .::      |
|       |                                                                                                    |          |
|       | Report Selections                                                                                                    | 1        |
|       | Report Title:                                                                                                    |          |
|       | Sort by: Bargaining Unit                                                                                                    |          |
|       | Run Mode: Report Only                                                                                                    |          |
|       | Update Locked FTE's: 🔽 Locked Salary: 🔽 Position Control Year:                                                                                                    |          |
|       | Update Locked Amounts - Employee: 🔽 Employer : 🔽<br>Start Date:                                                                                                    |          |
|       | Start Date:                                                                                                    |          |
|       | Bargaining Unit Bargaining Unit Bargaining Uni |          |
|       | Benefit Status Benefit Status                                                                                                    |          |
|       | Package/Level Code / / / / / / / / / / / /                                                                                                    |          |
|       | Select Package Code 🍯 Select Package Level Code                                                                                                    |          |
|       |                                                                                                    |          |
|       | Select Plan Code 🌱 Select Plan Level Code 🥂                                                                                                    |          |
|       | Image     Image                                                                                                    |          |
|       | Vendor Numbers:                                                                                                    |          |
|       | All Plans Posted: Section 125: Primary: Cobra:                                                                                                    |          |
|       | M Flag: D Flag:                                                                                                    |          |
|       |                                                                                                    |          |
|       |                                                                                                    |          |
|       |                                                                                                    |          |
|       |                                                                                                    |          |
|       |                                                                                                    |          |
|       |                                                                                                    |          |
|       | Yr: 2008 Dist: 26 Site: 1 GS: W 3/25/2014 10:5                                                                                                    | 53:07 PM |

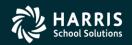

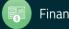